## Programmazione e Laboratorio di Programmazione 2

Corso di Laurea in

### Informatica

Università degli Studi di Napoli "Parthenope" Anno Accademico 2023-2024 Prof. Luigi Catuogno

1

## Informazioni sul corso

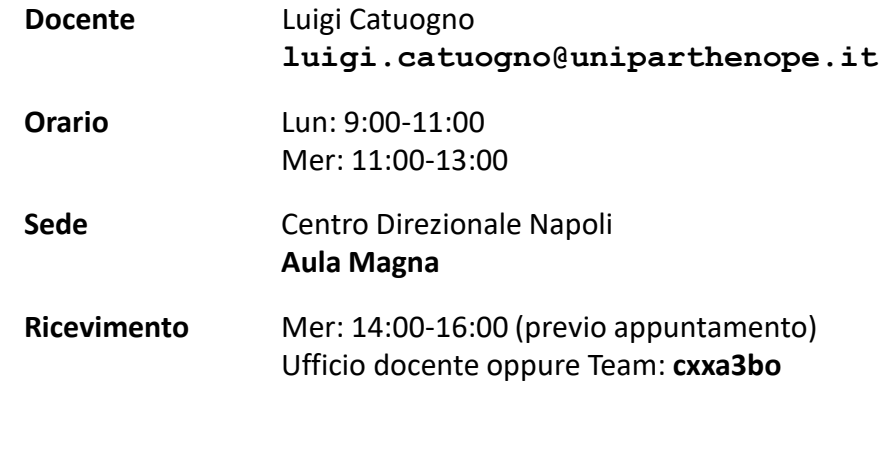

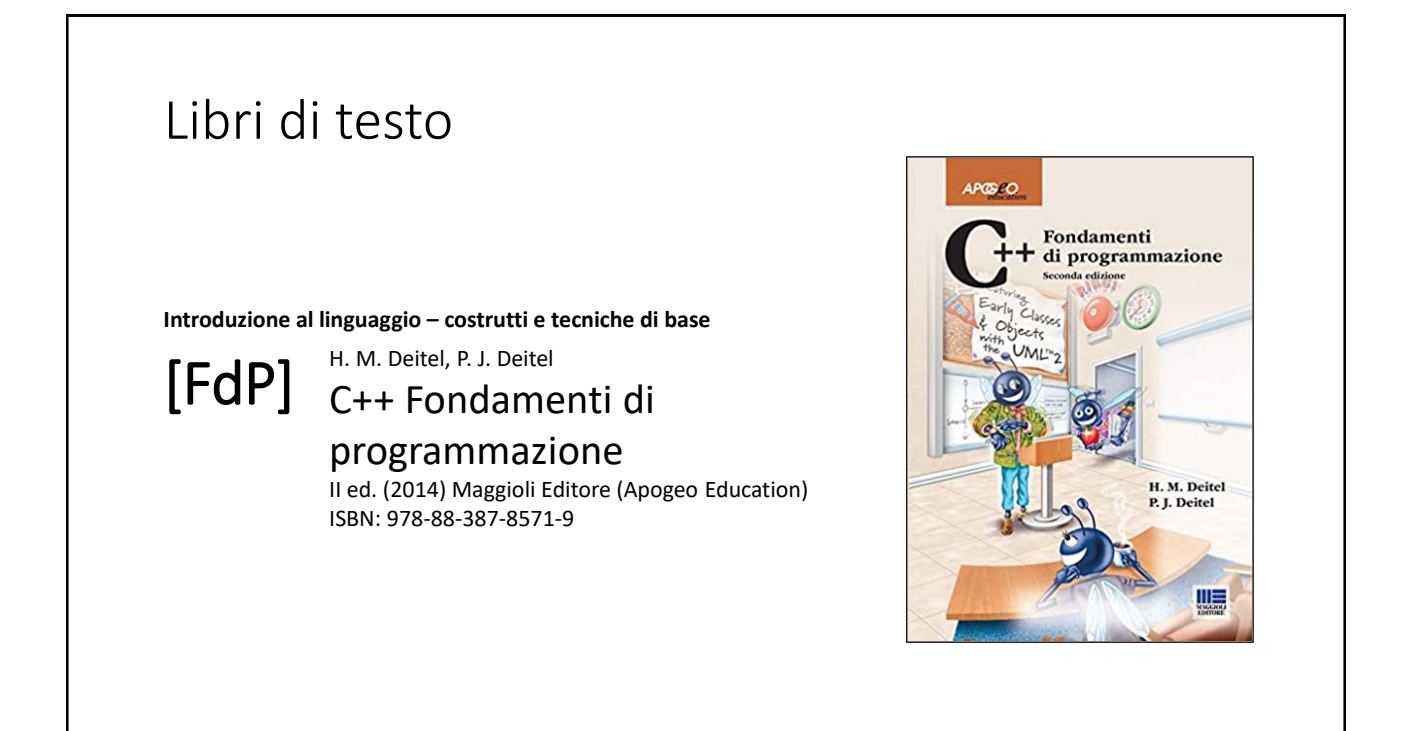

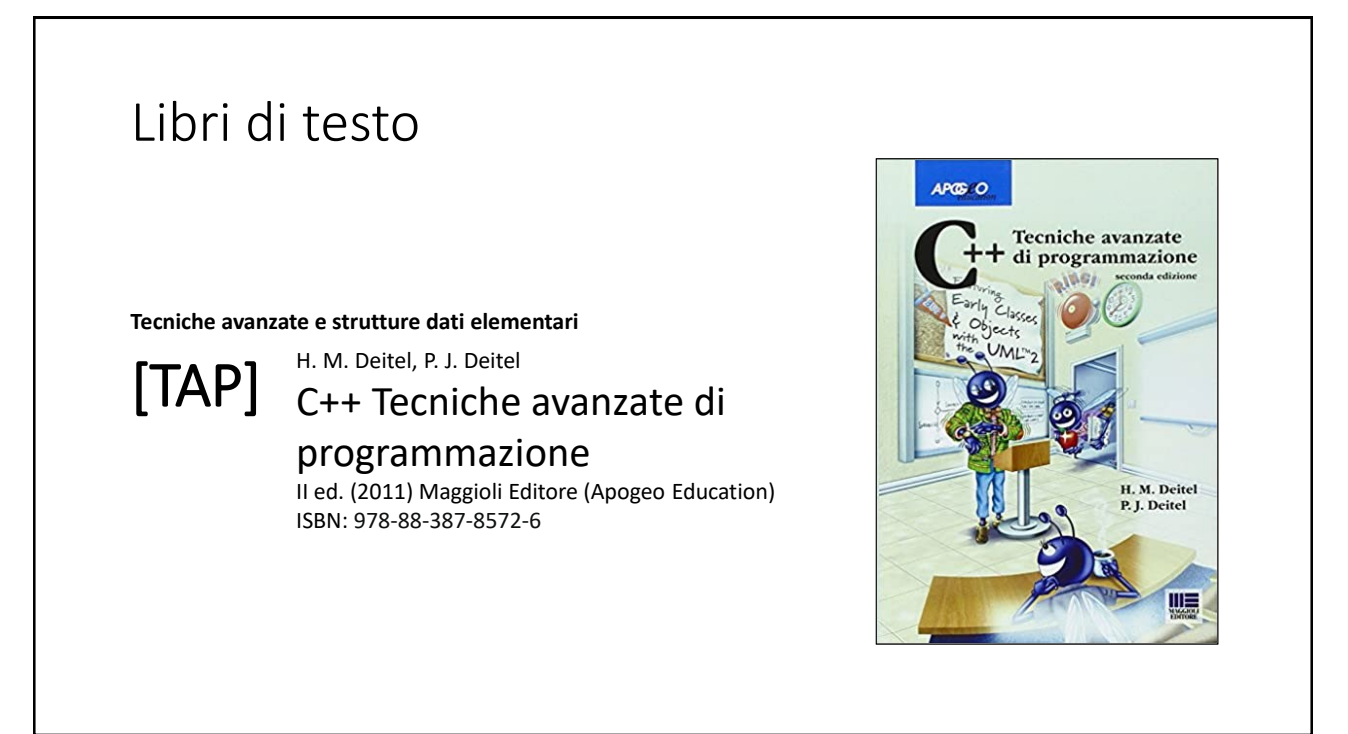

## Risorse on-line

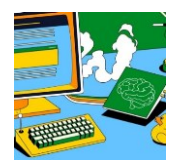

### *Team del corso*

**Programmazione 2 AA 2023-24 - Prof. Catuogno** *Comunicazioni, incontri e avvisi per il corso* Codice: **ftomzjx**

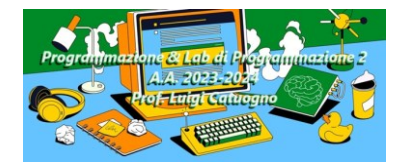

### *Piattaforma e-learning*

**Programmazione II e Laboratorio di Programmazione II - A.A. 2023-24** *Materiale didattico, manualistica, esercitazioni.* URL:<https://elearning.uniparthenope.it/course/view.php?id=2386>

### Le **class** in C++

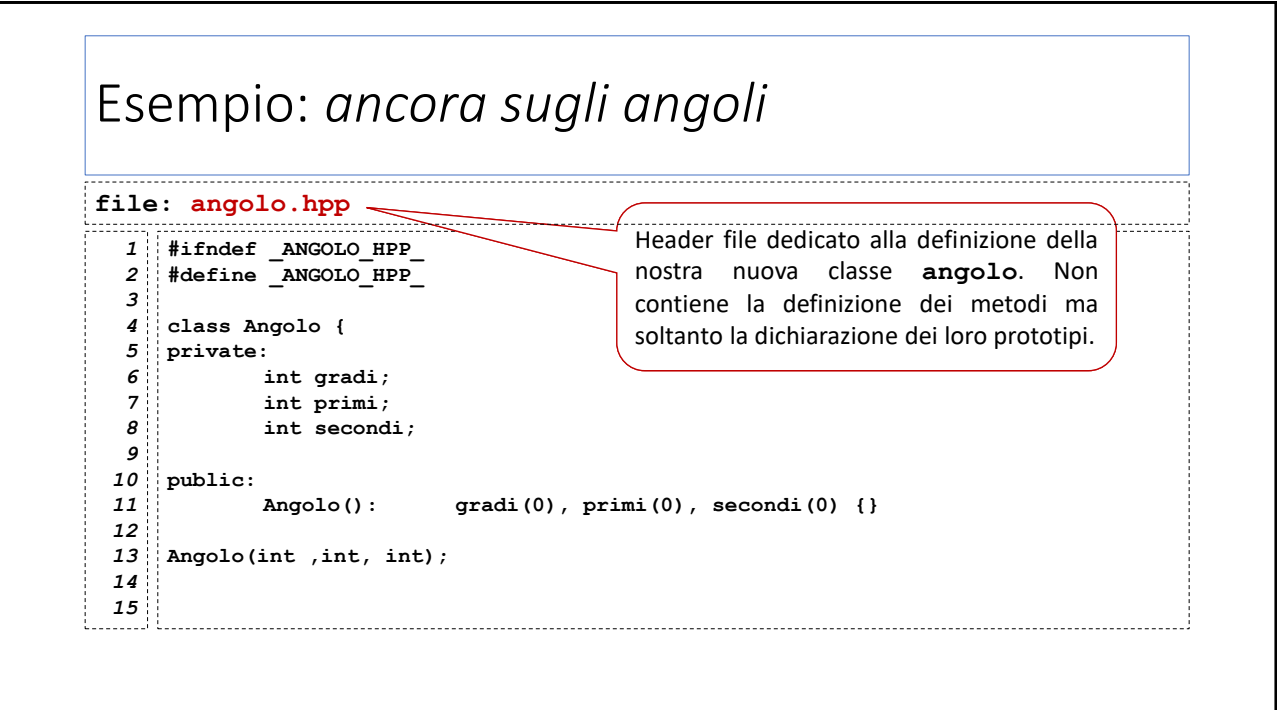

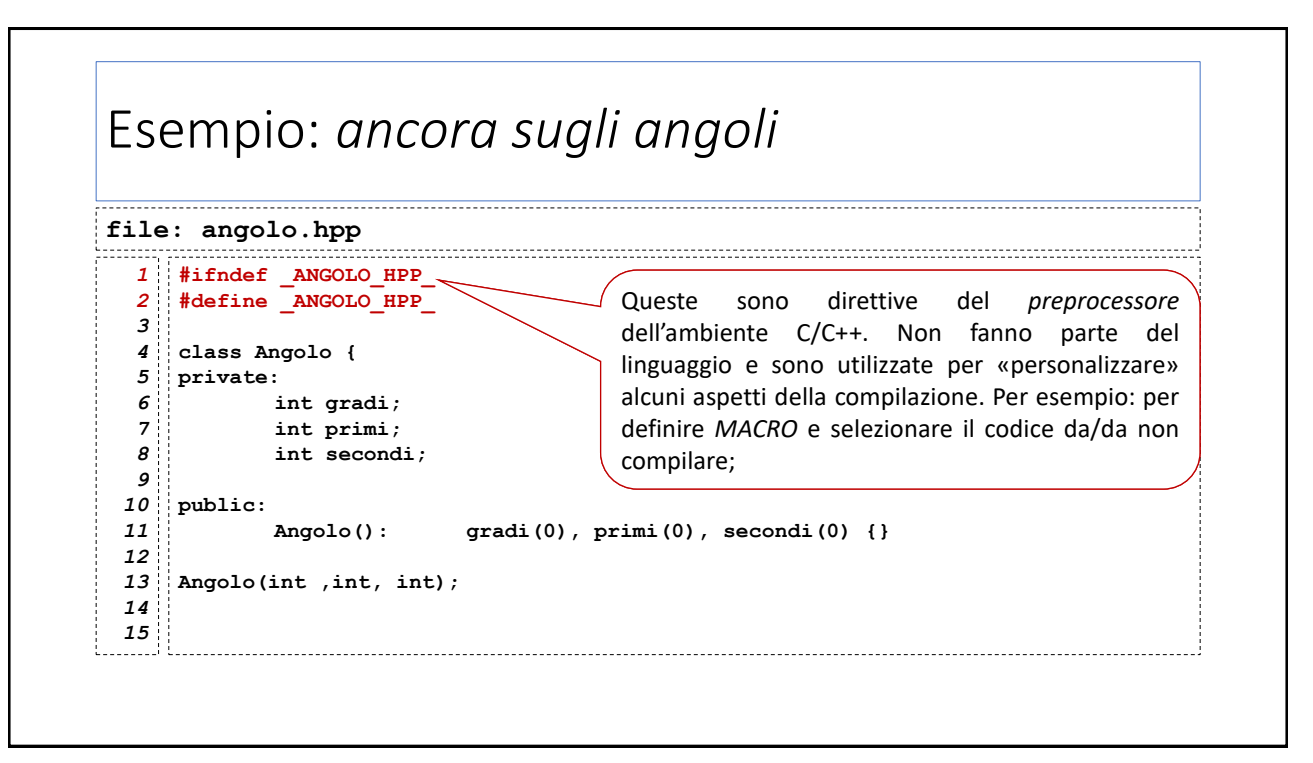

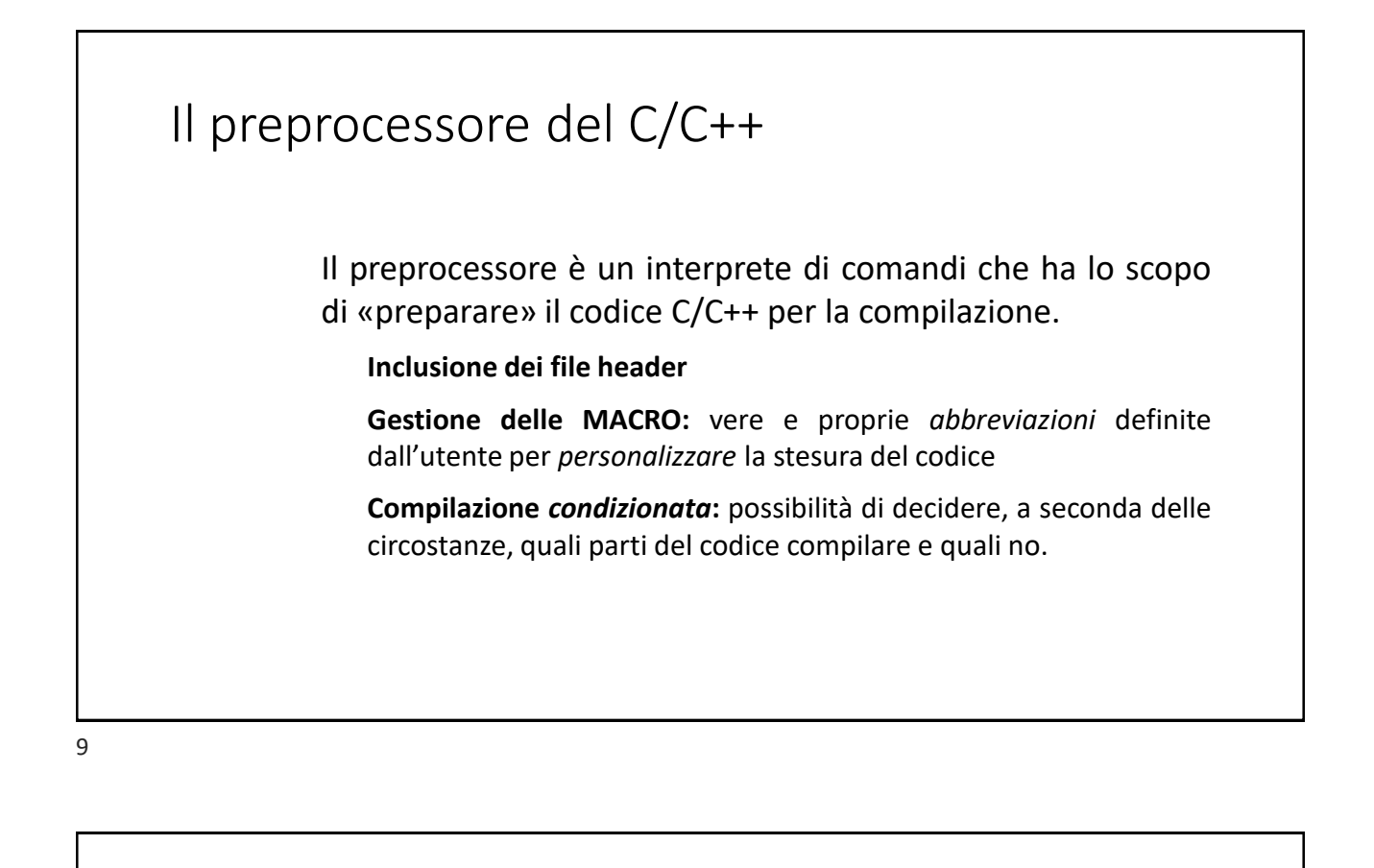

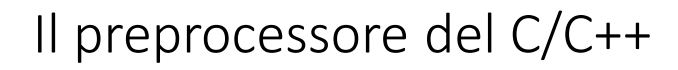

I comandi del preprocessore sono generalmente detti *direttive,* sono posti sempre all'inizio sempre e iniziano col carattere **#.**

Nell'ambiente di sviluppo C/C++ il preprocessore elabora i file sorgenti *prima* del compilatore vero e proprio:

Modifica il file sorgente attuando le direttive in esso contenute

Quando ha finito, trasmette al compilatore il file sorgente così modificato.

## Alcune direttive del preprocessore

**#include <***headerfile***> #include "***localhfile.hpp***"**

Aggiunge il contenuto del file indicato nel punto in cui compare la direttiva. Nel primo caso, il file tra **<>** si assume sia contenuto nelle directory standard del compilatore;

nel secondo caso, il nome del file (riportato per intero tra **"**) si riferisce a un file contenuto nella directory in cui avviene la compilazione

*E' possibile modificare i path di ricerca degli header file mediante opportune opzioni del compilatore.*

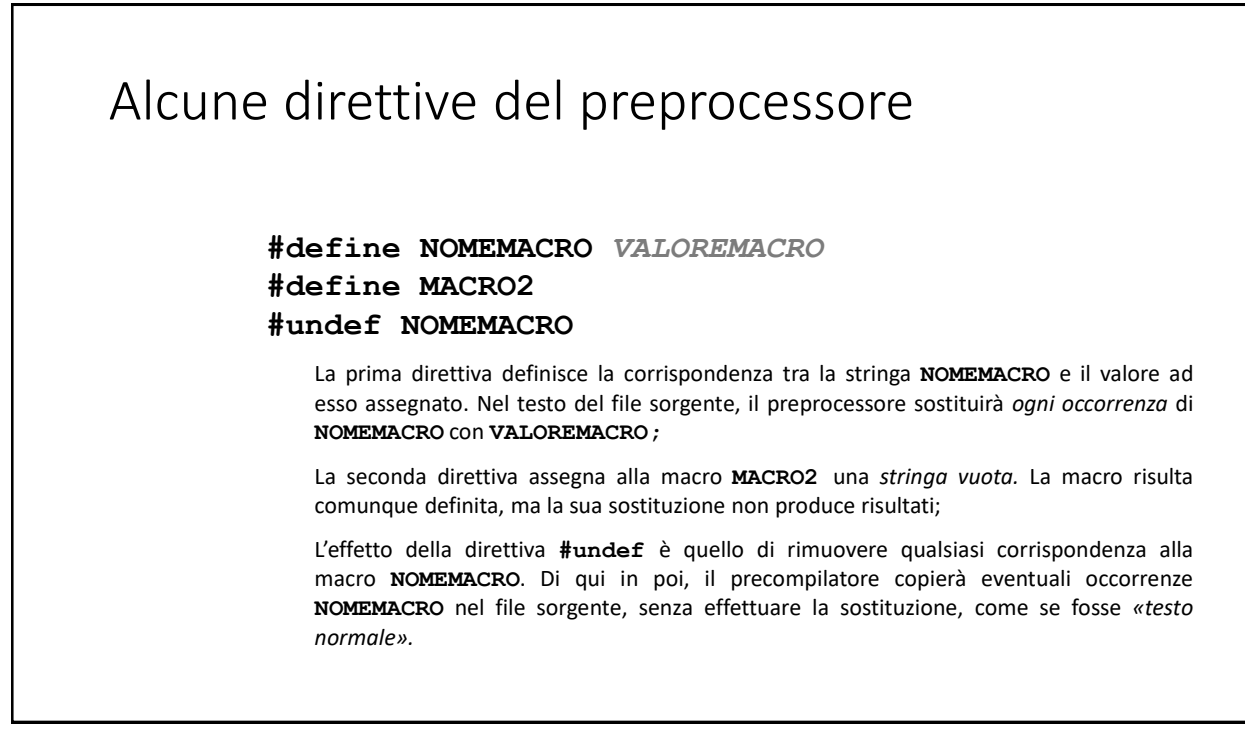

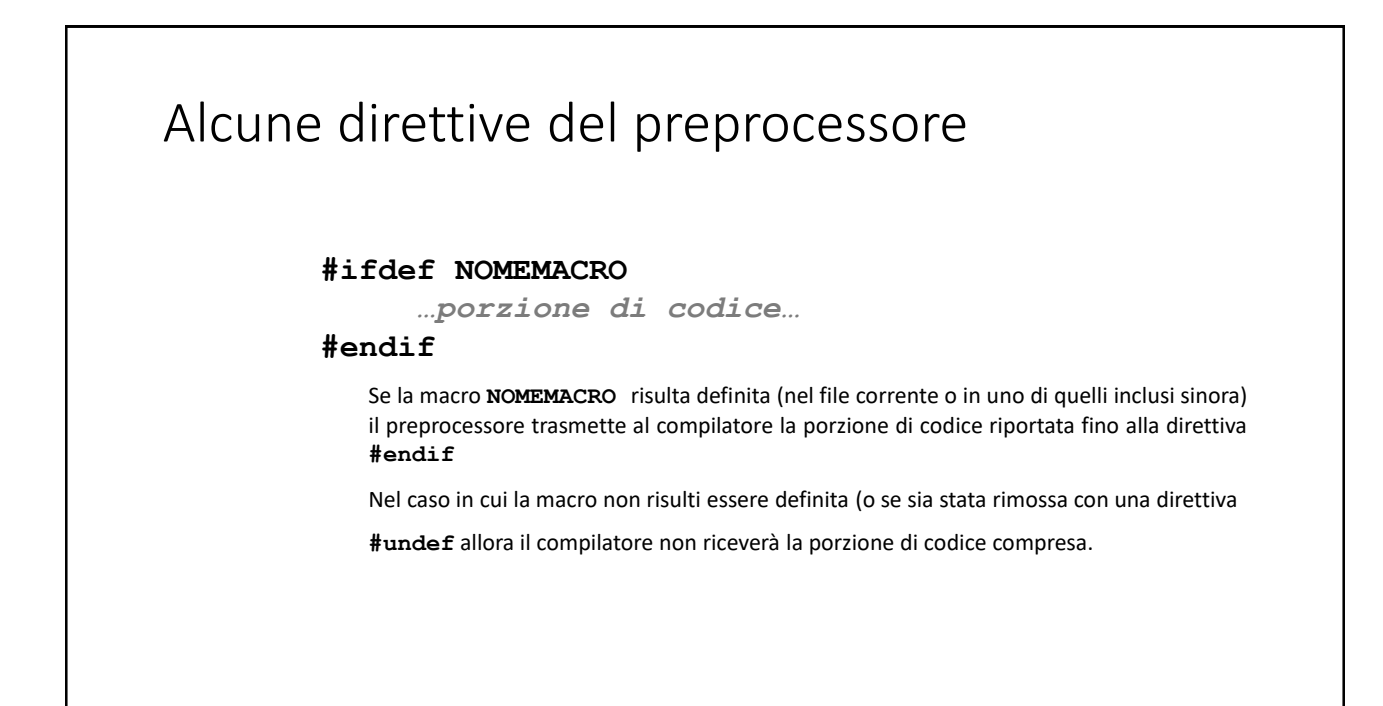

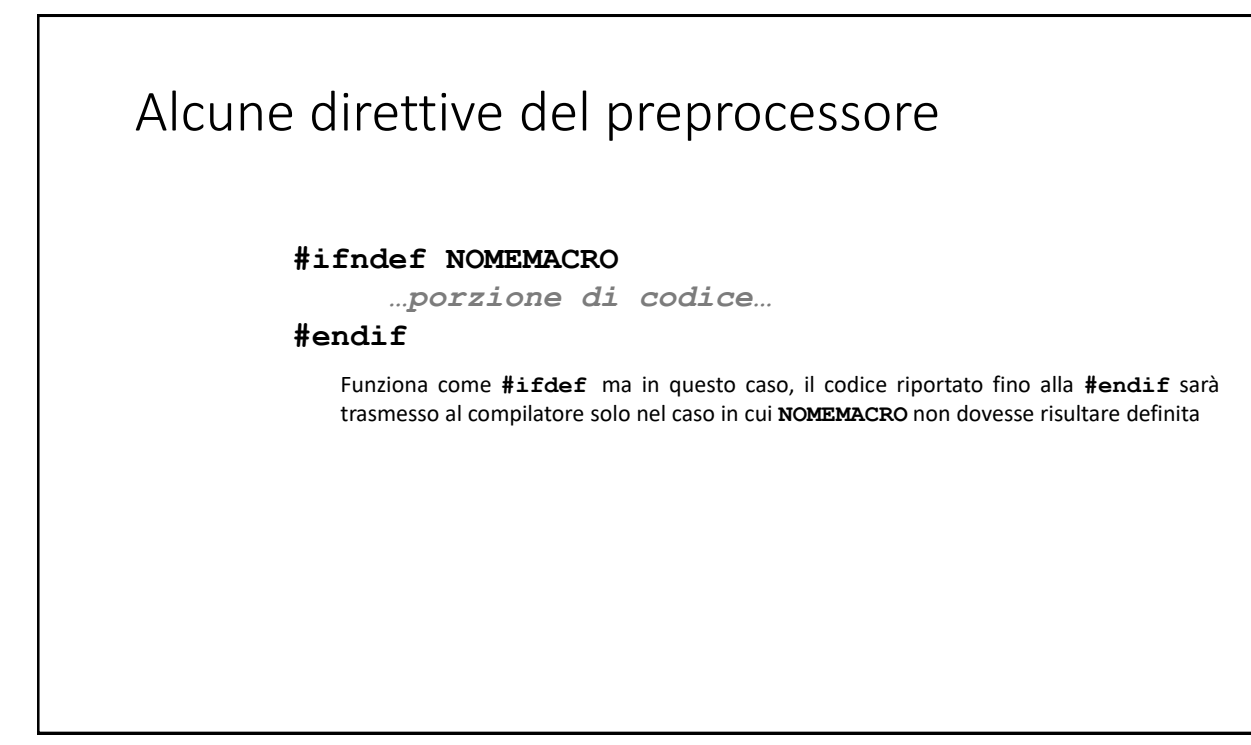

## Alcune direttive del preprocessore

**#ifdef NOMEMACRO**

*…porzione di codice da includere se vero…* **#else**

*…codice da includere altrimenti…*

**#endif**

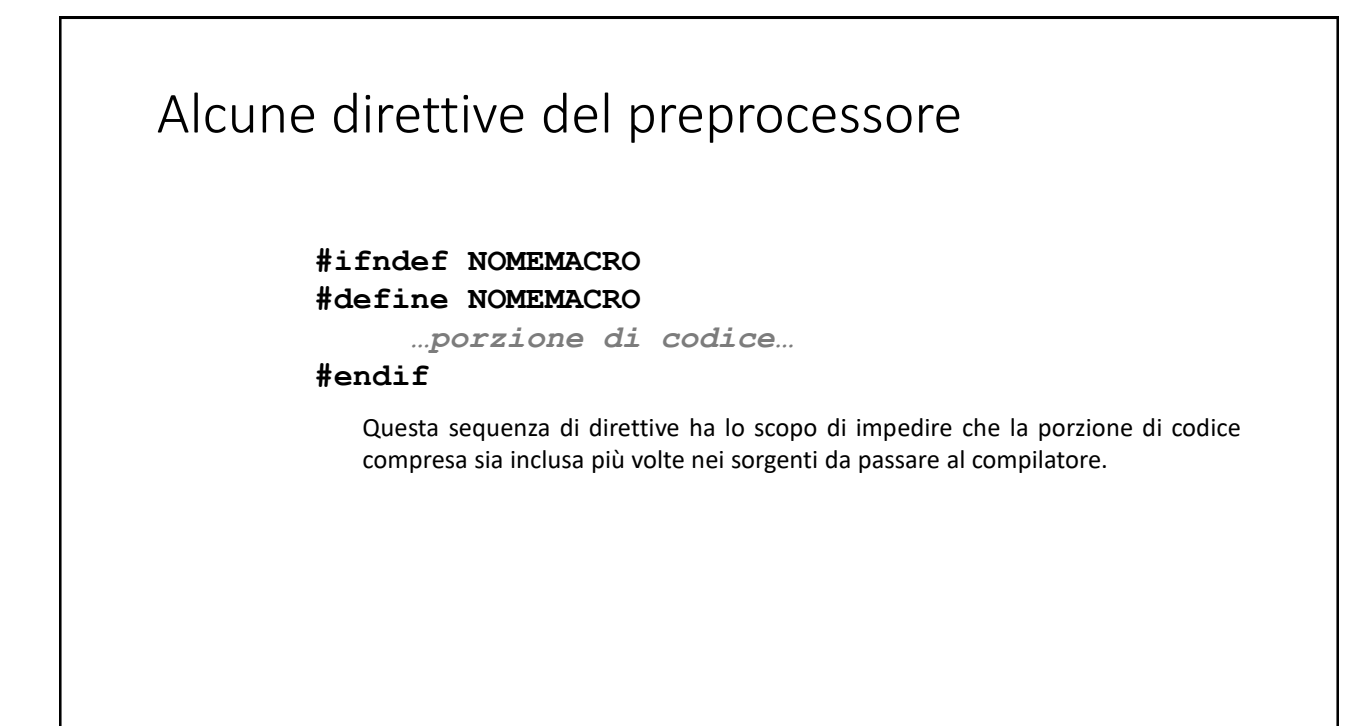

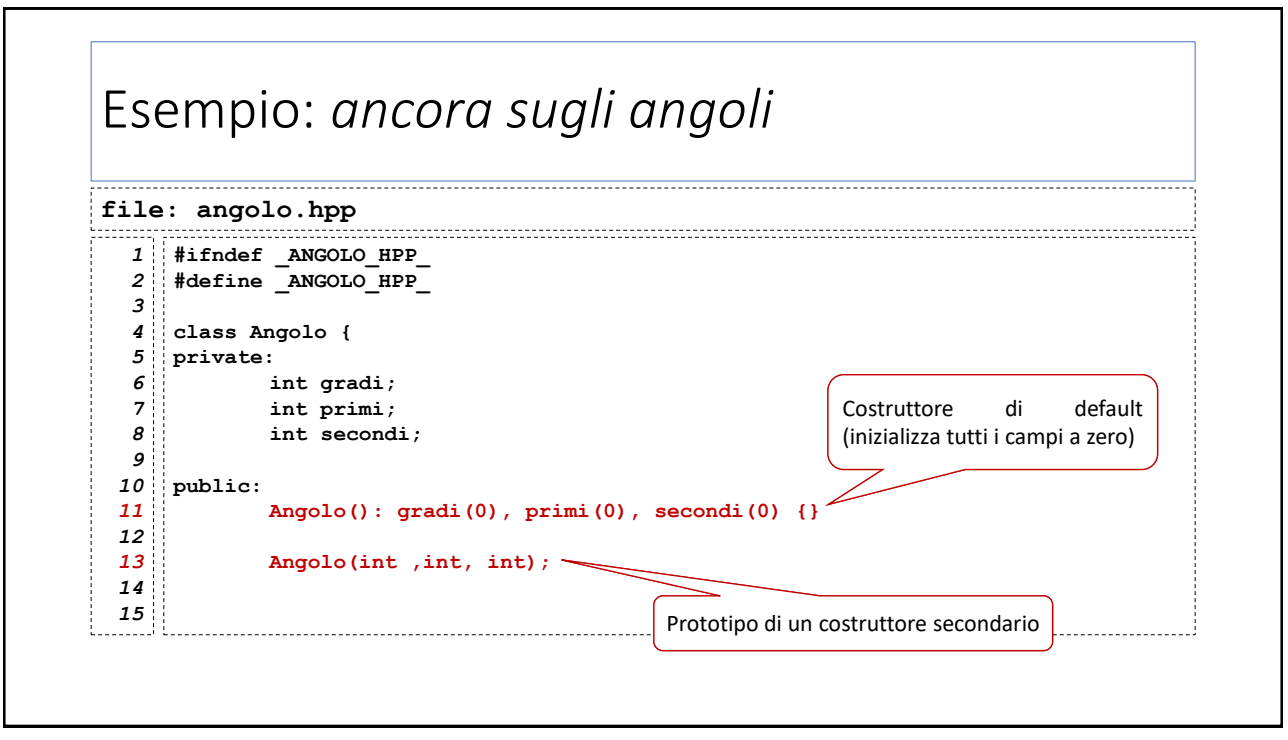

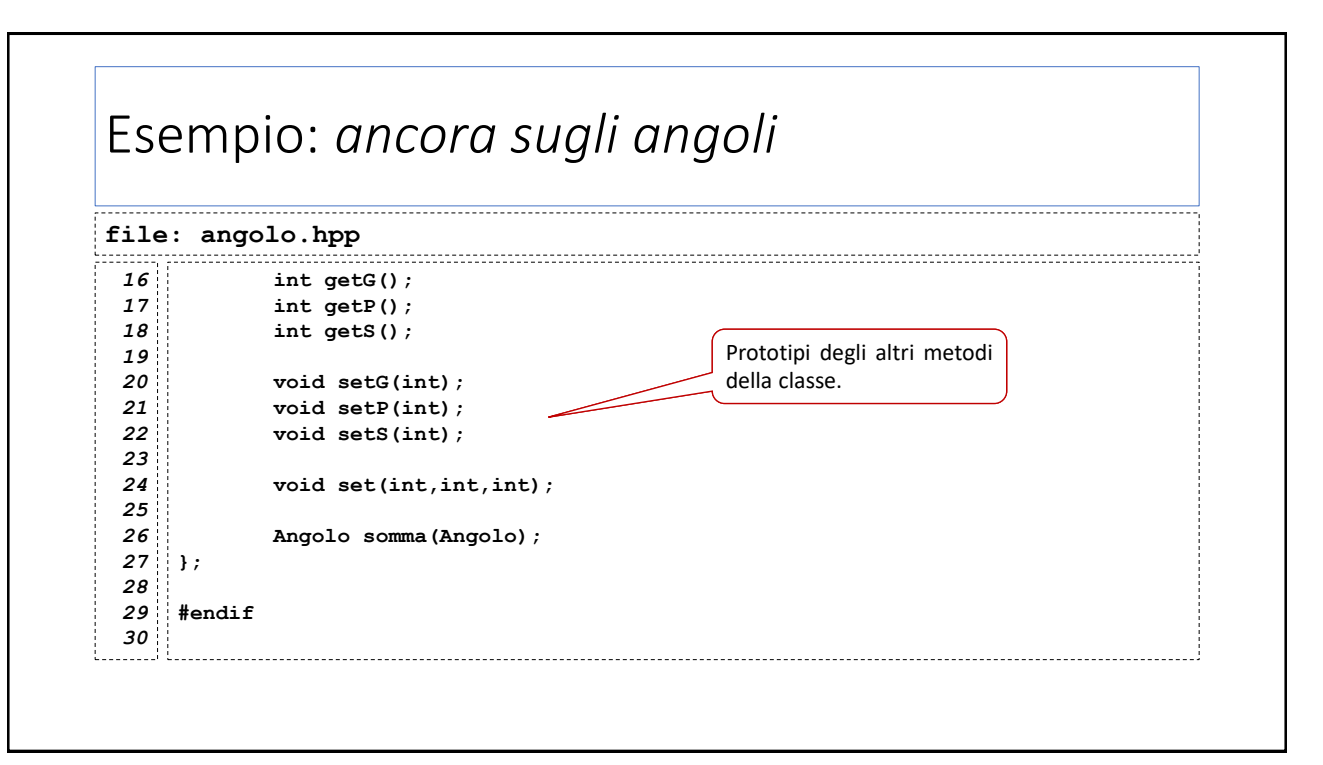

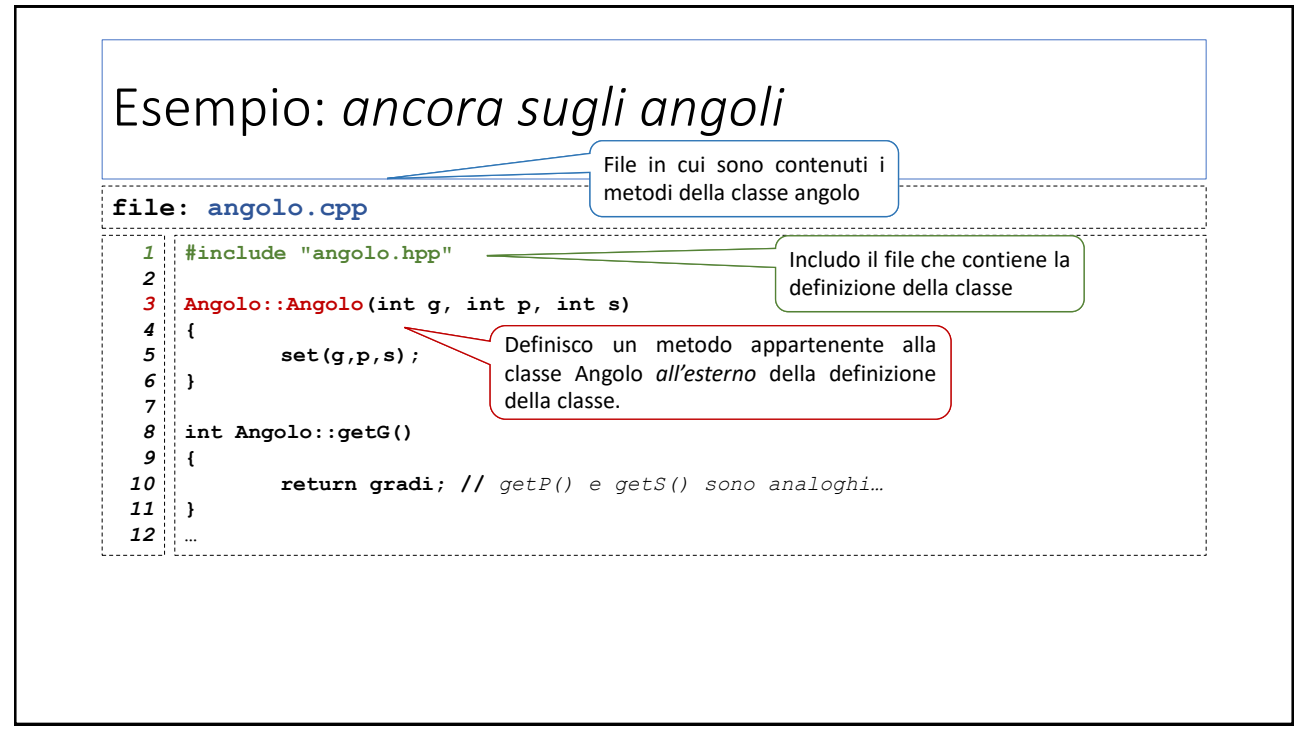

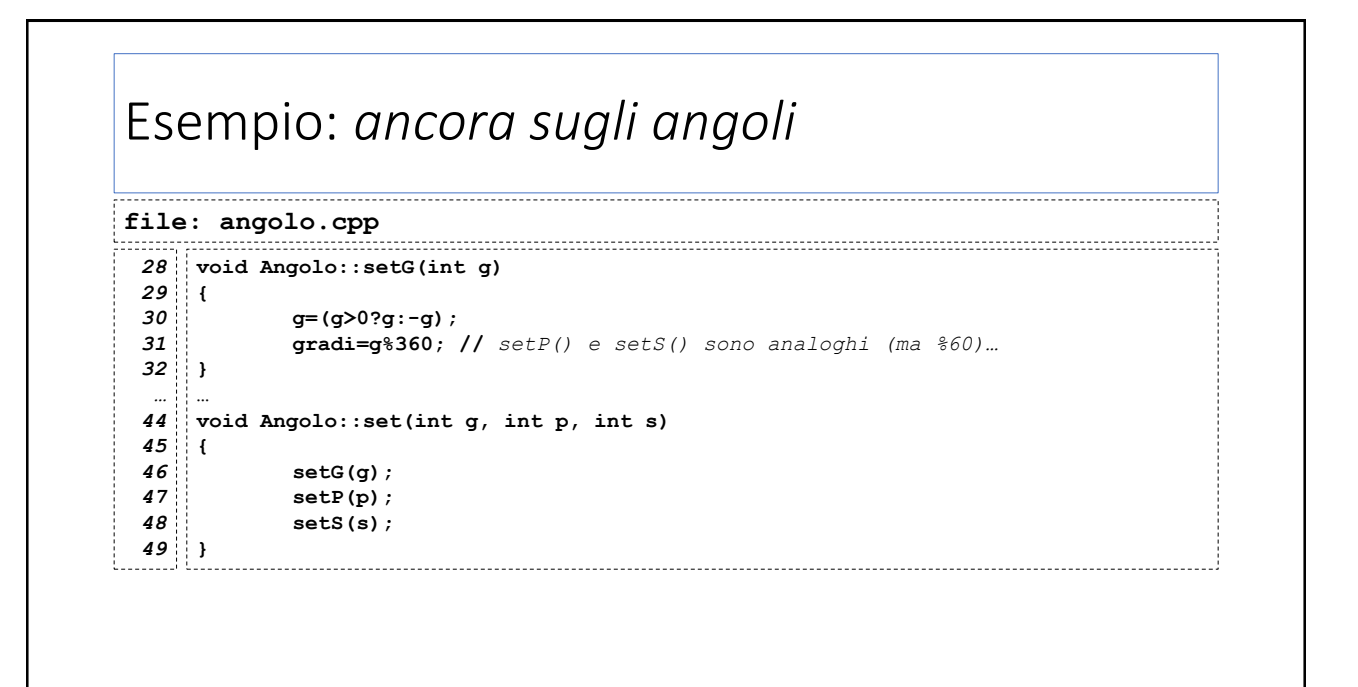

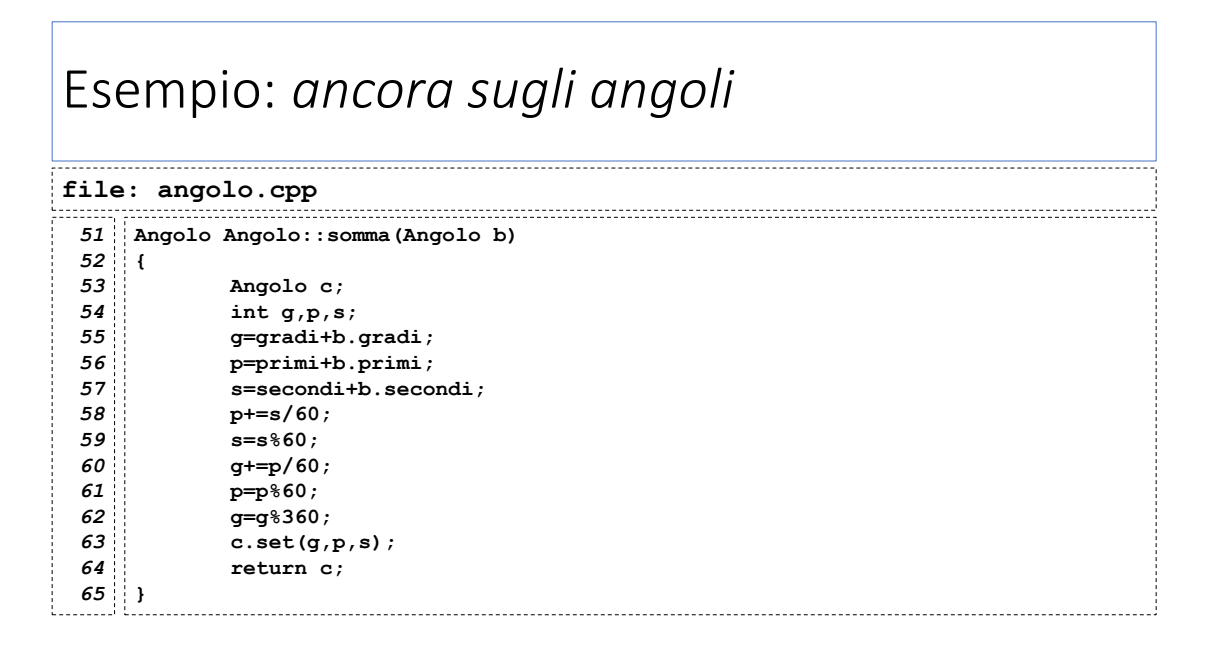

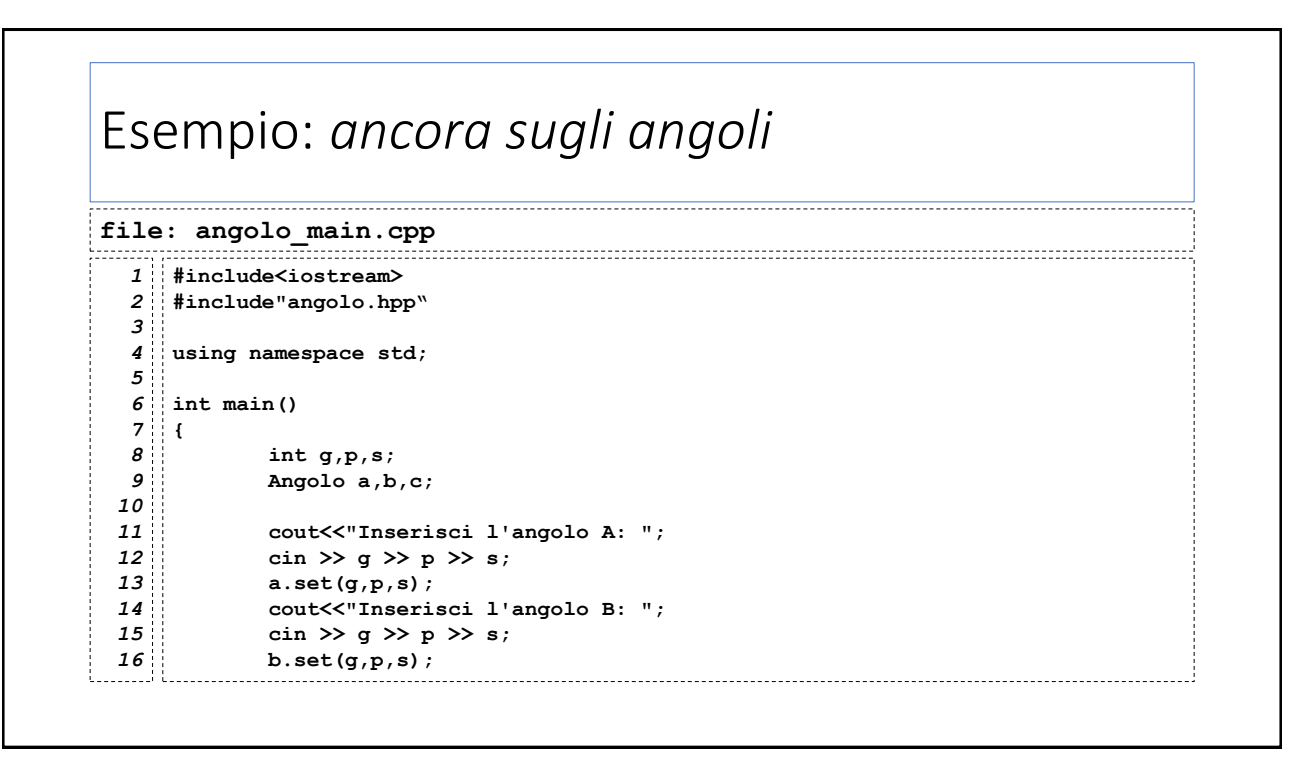

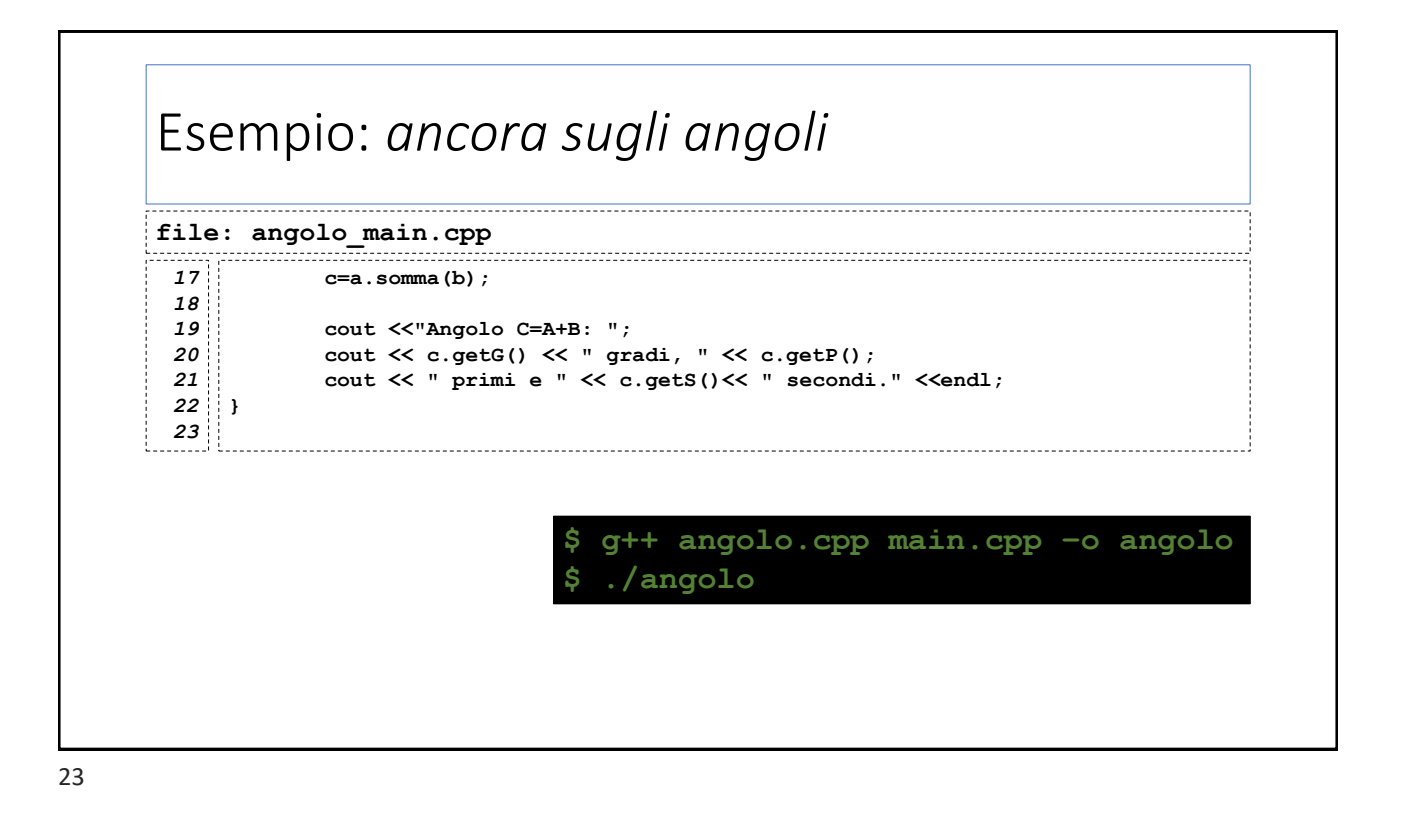

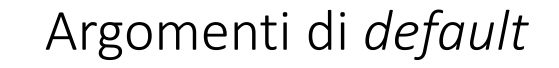

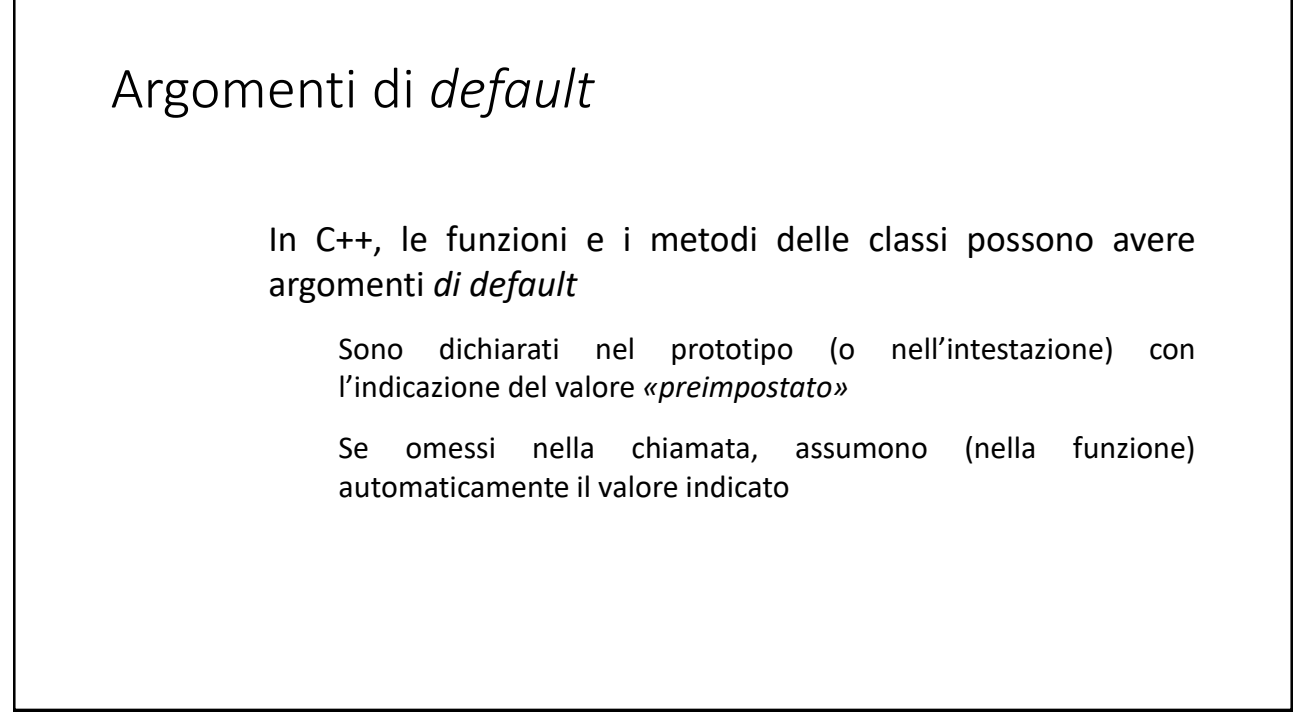

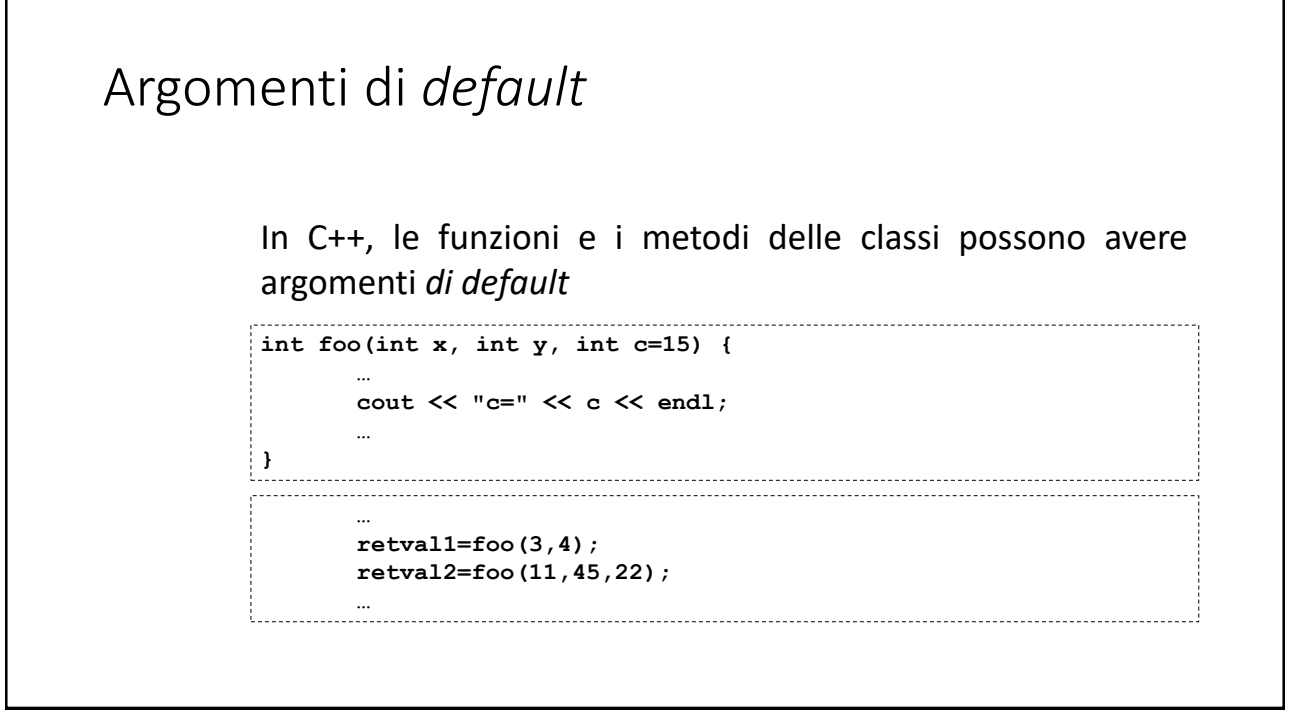

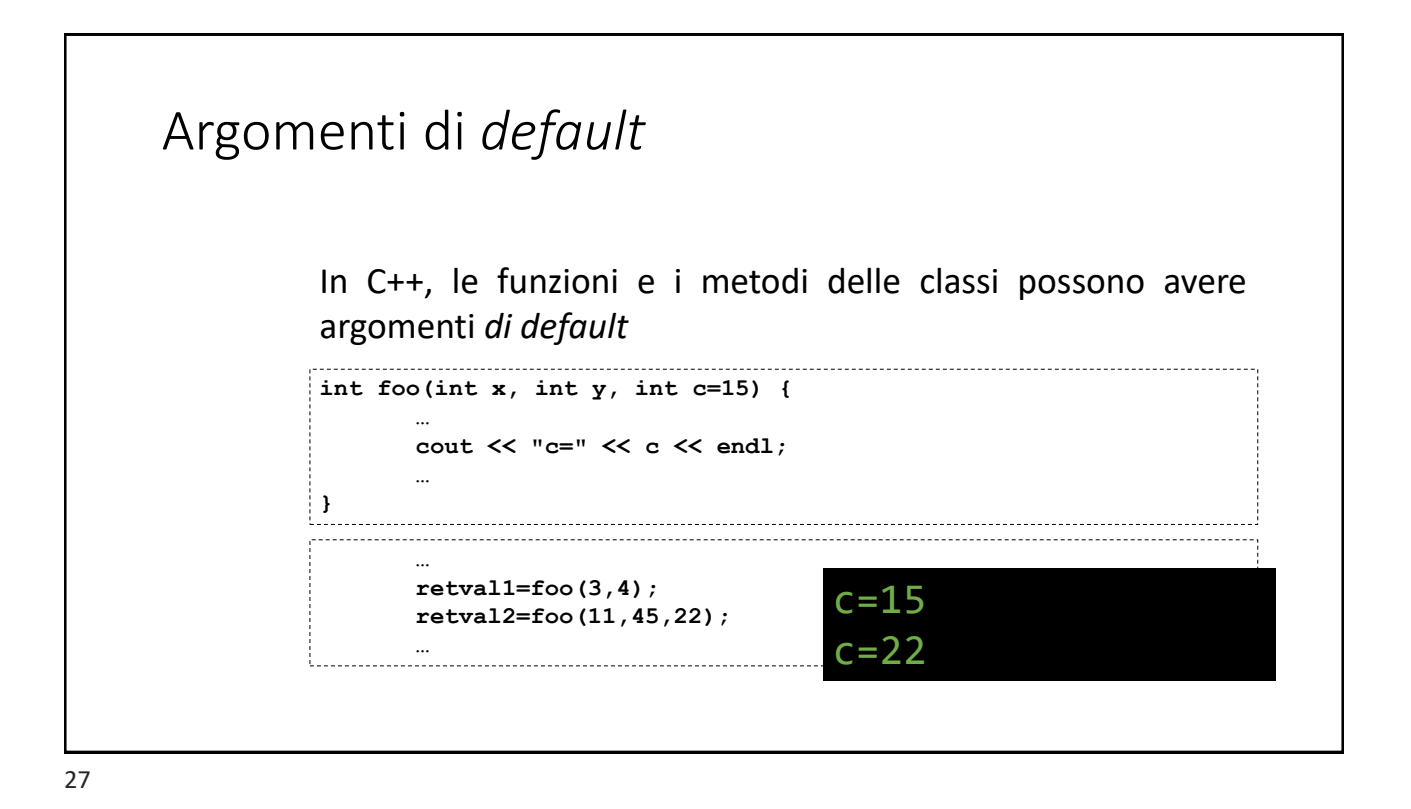

## Argomenti di *default* Alcune regole: Possono esserci più argomenti di default Gli argomenti di default devono trovarsi agli ultimi posti della lista dei parametri Se se ne omette uno che non è l'ultimo, dovranno essere necessariamente omessi tutti i successivi

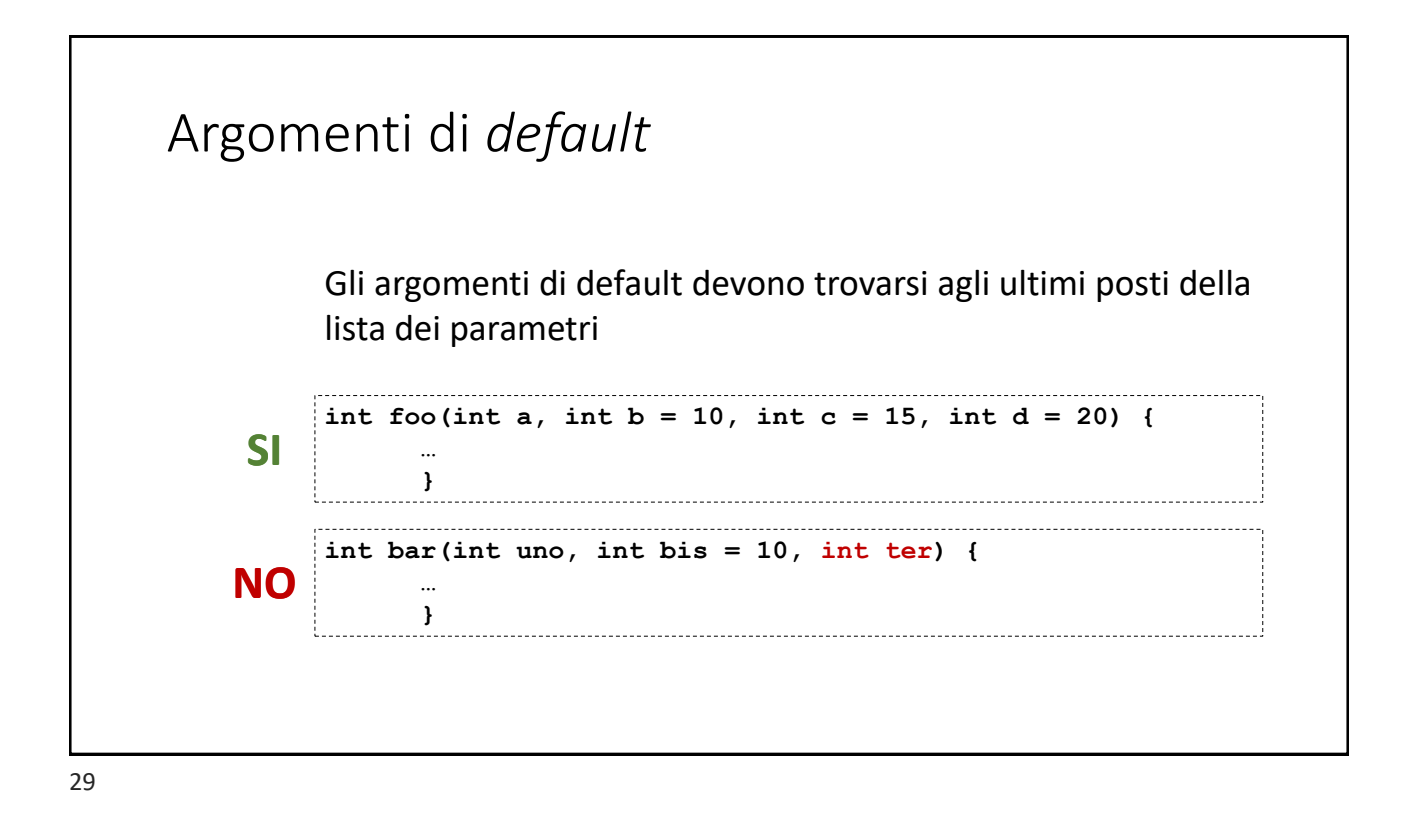

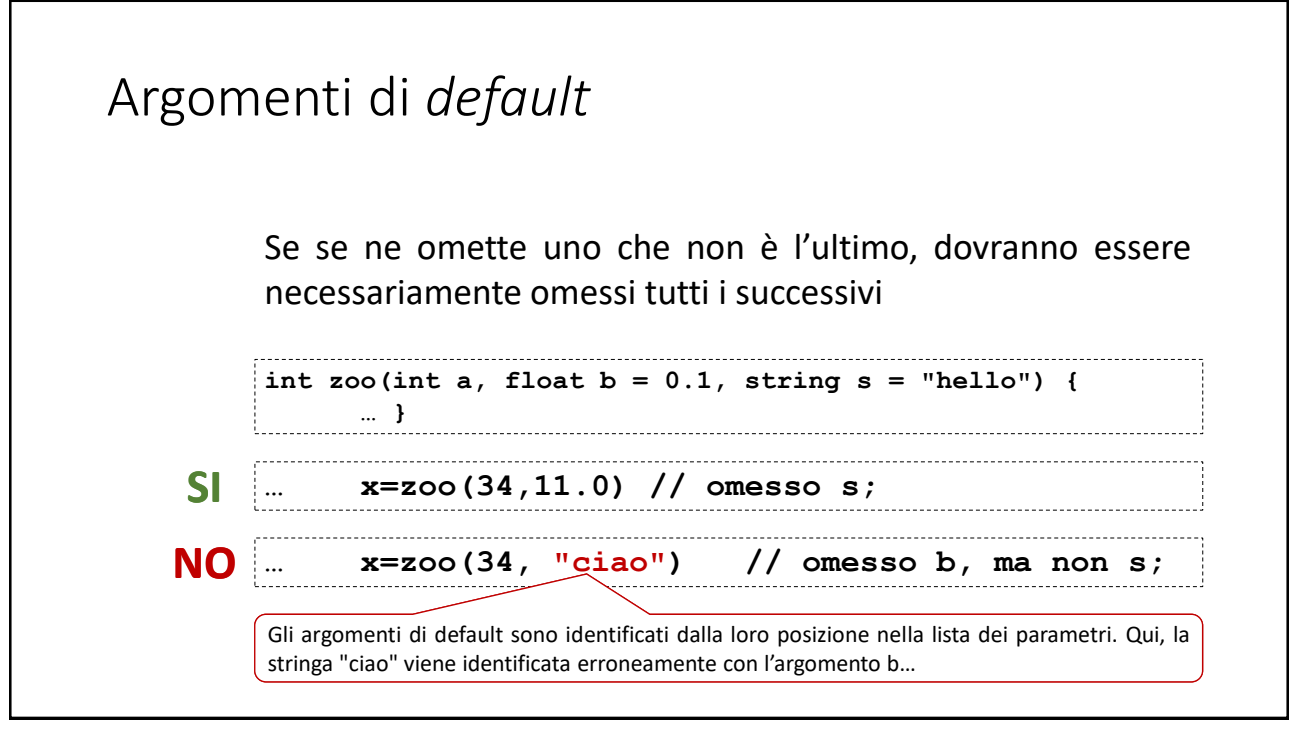

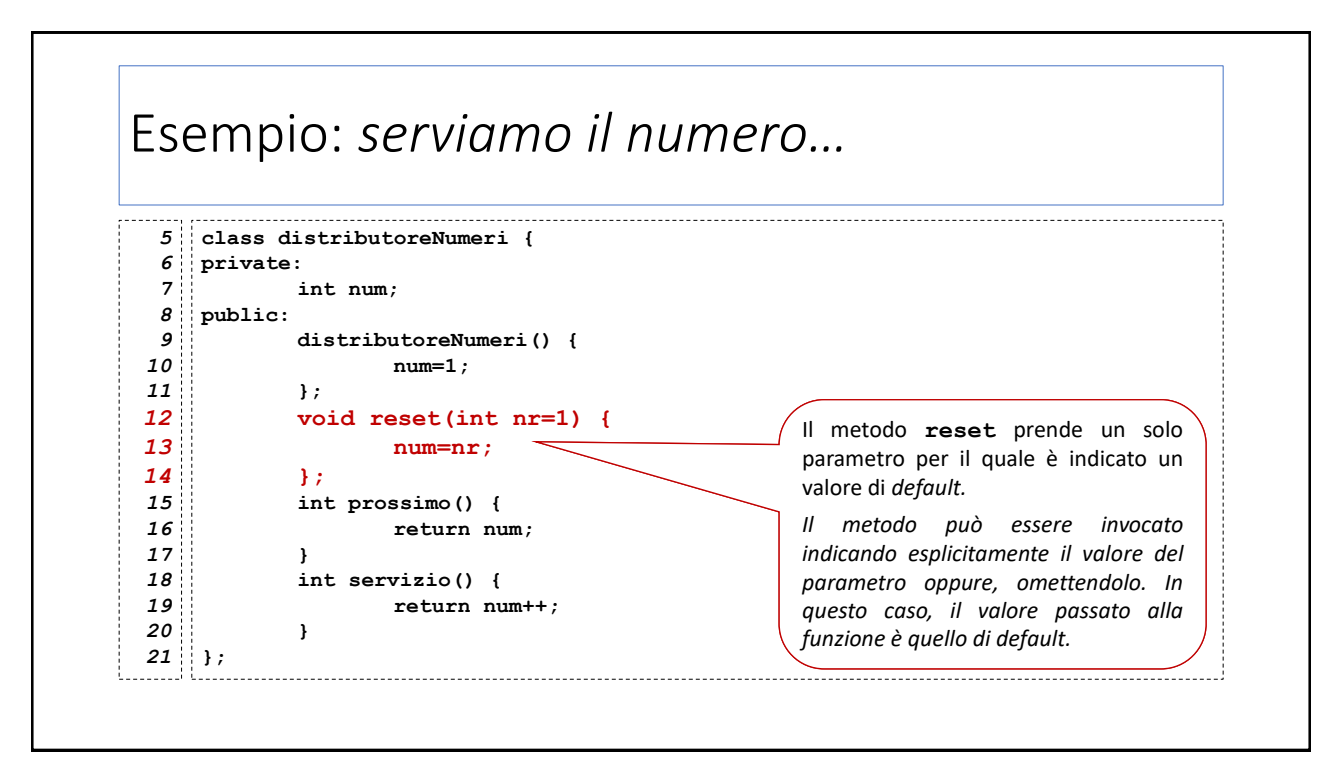

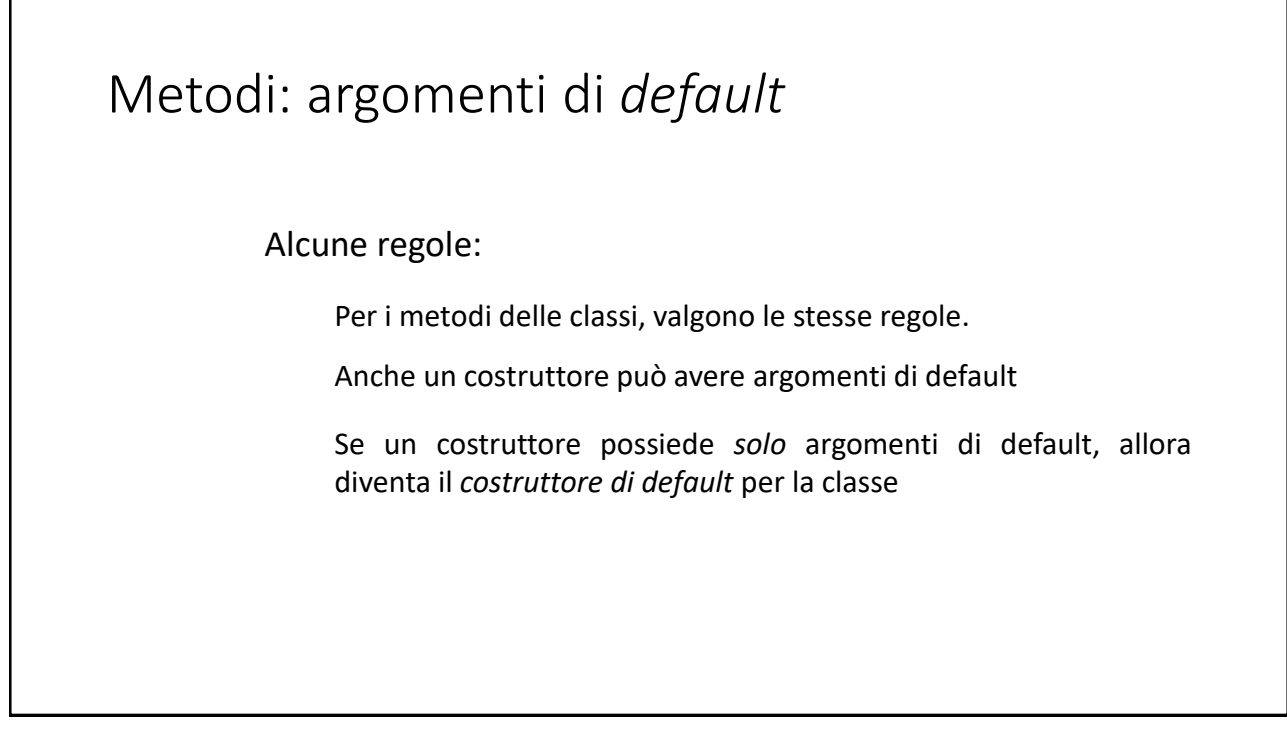

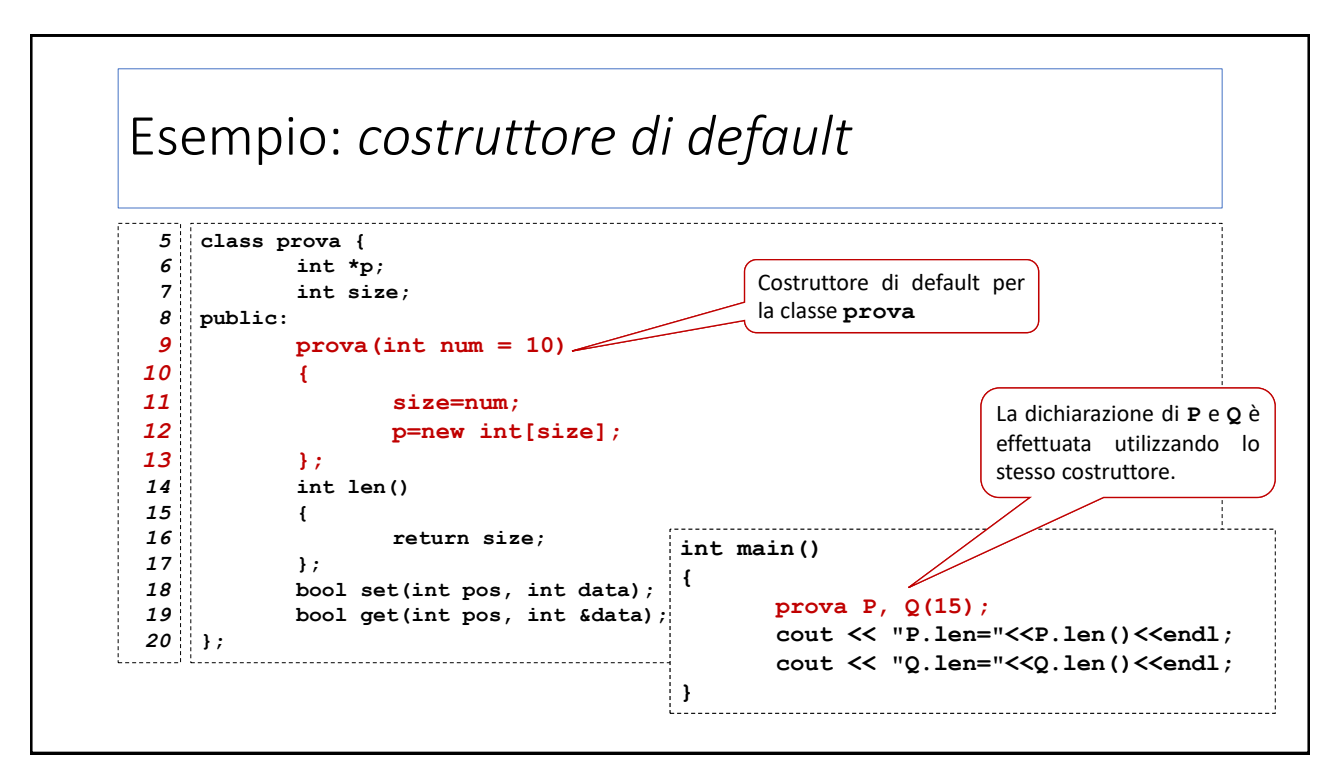

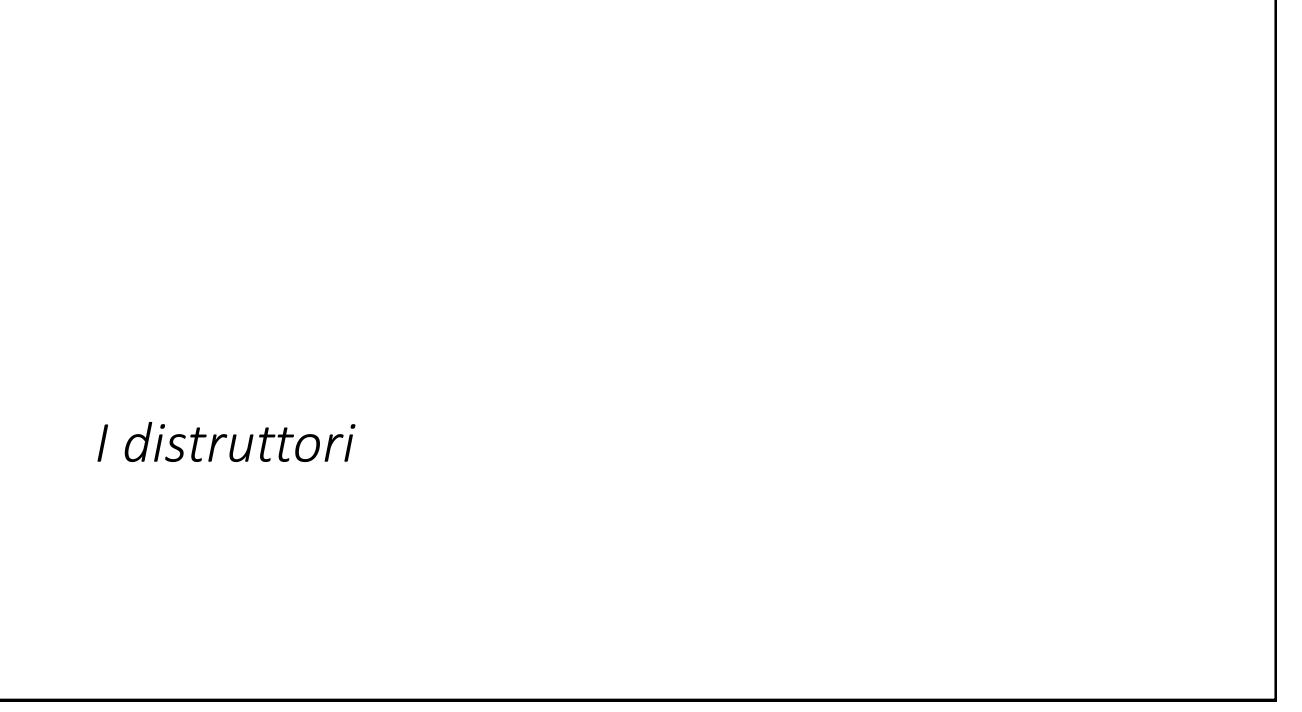

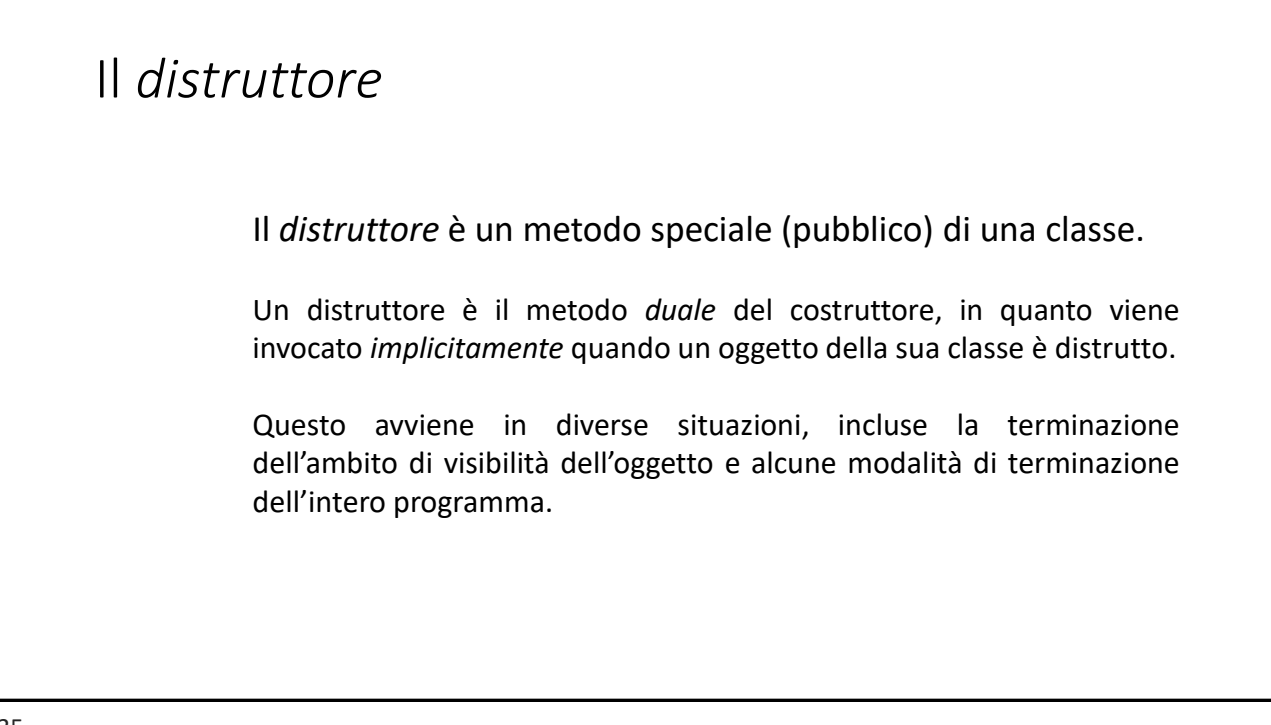

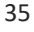

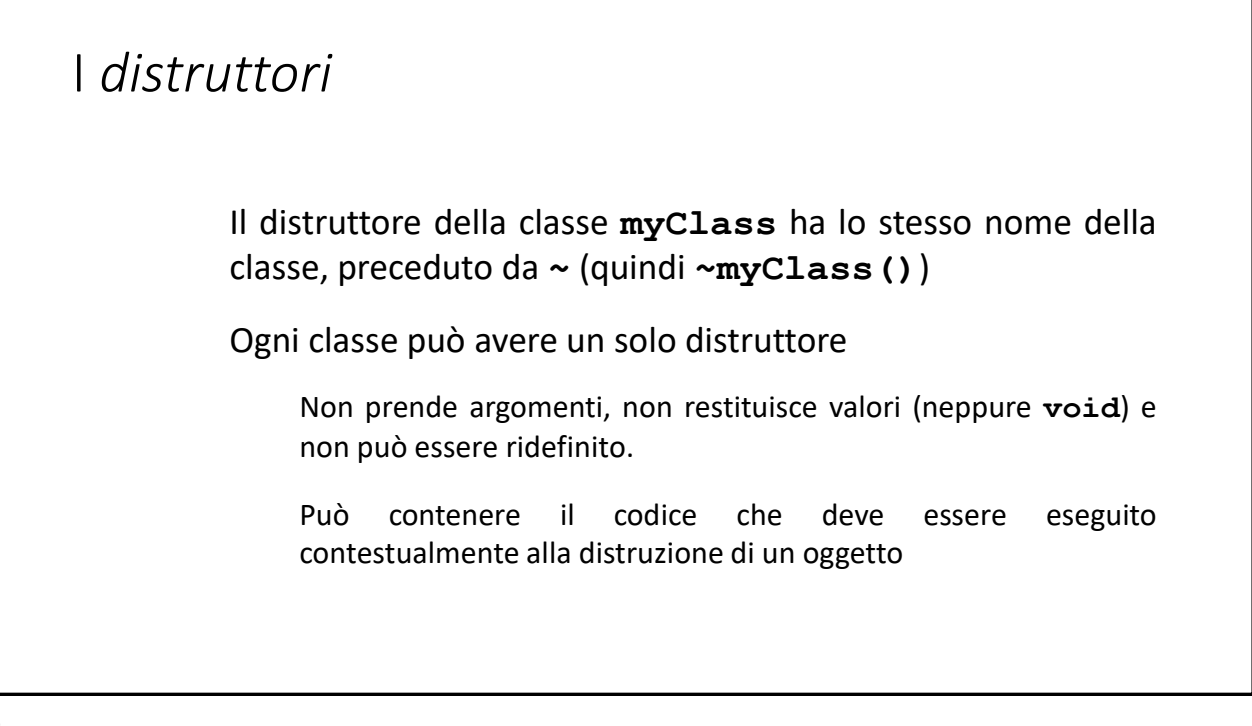

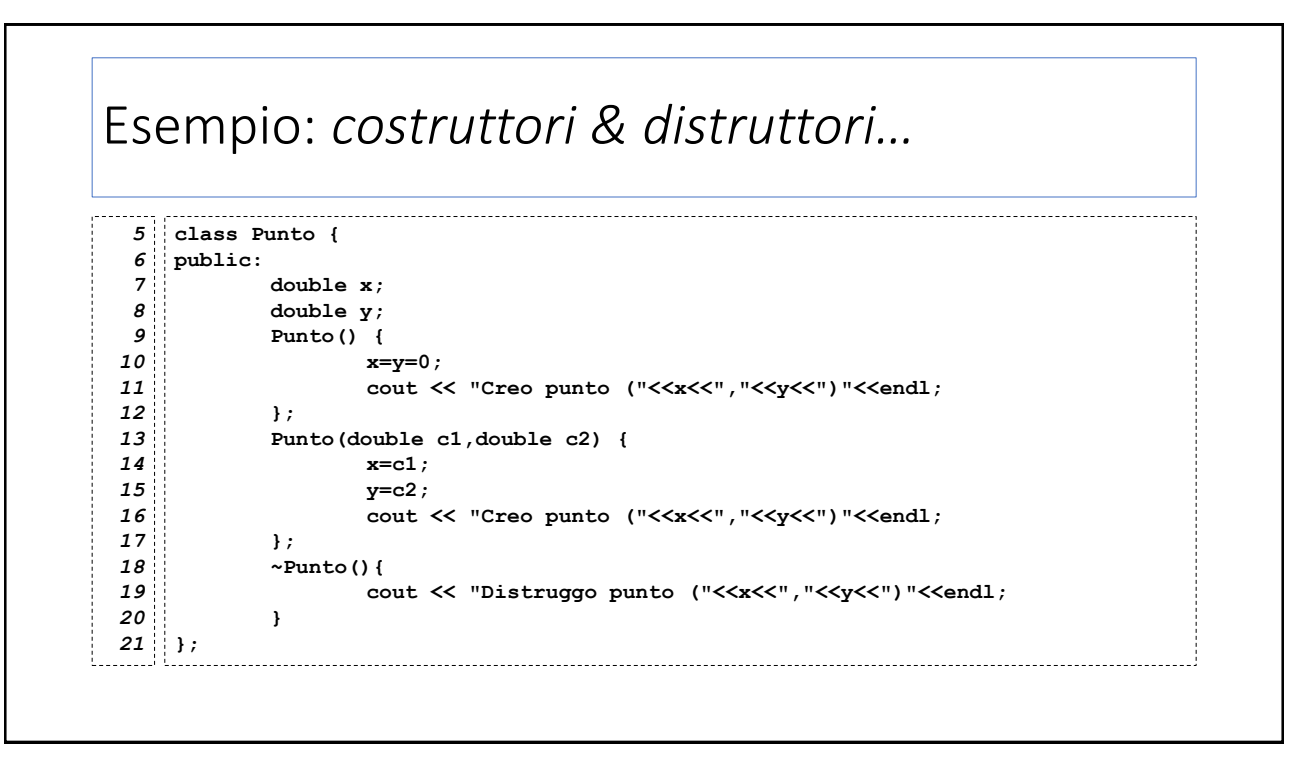

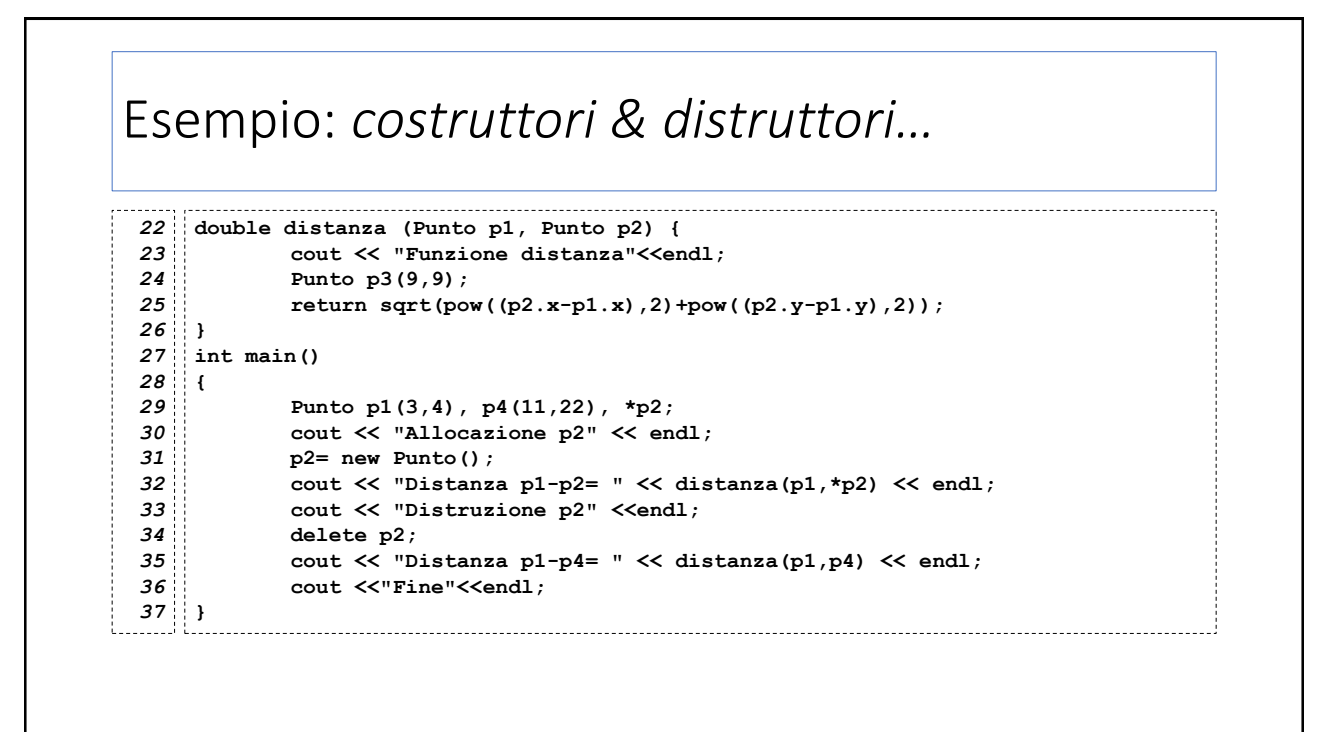

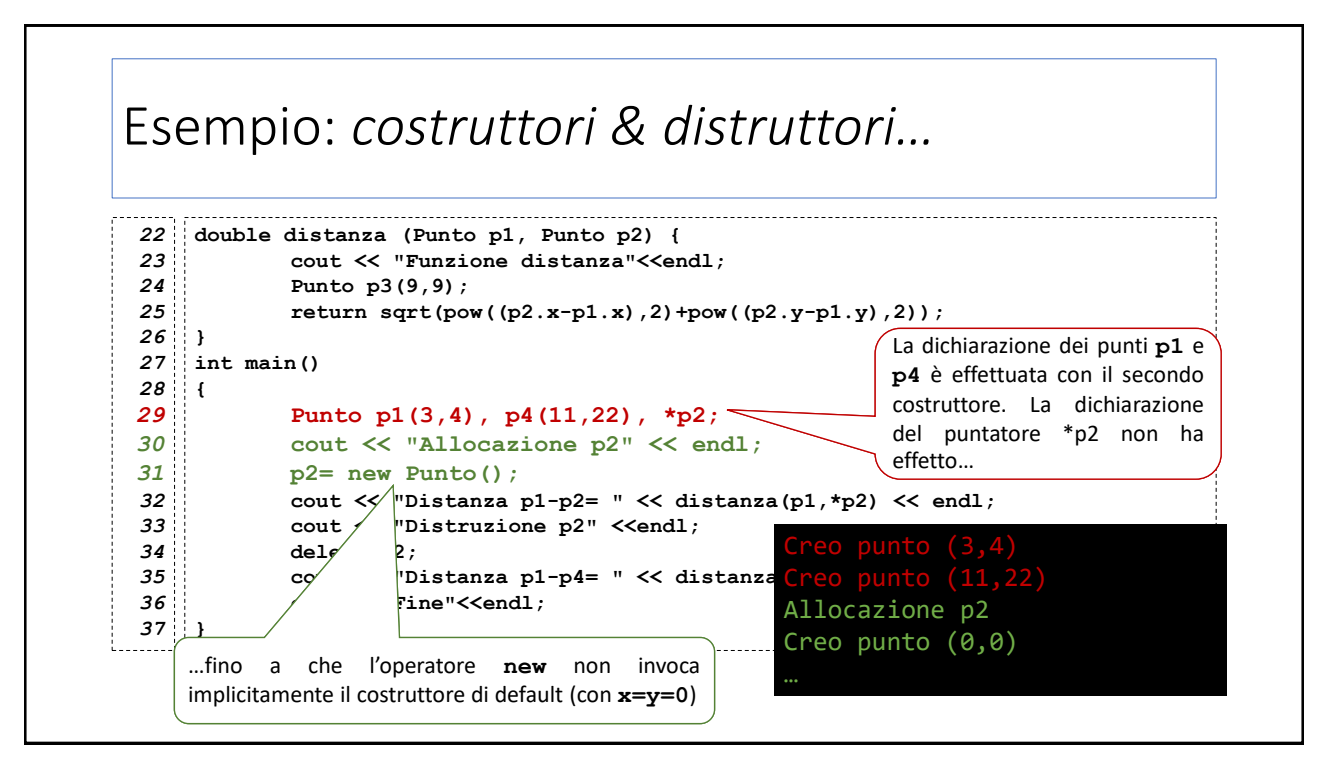

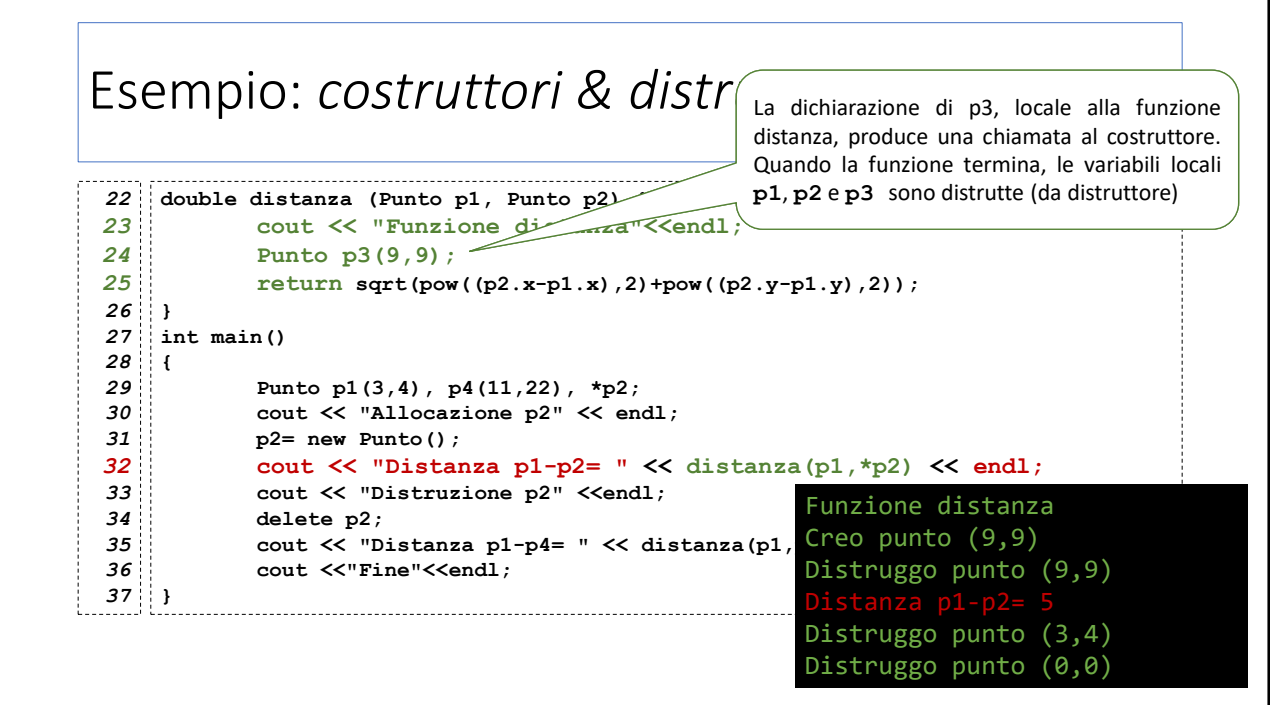

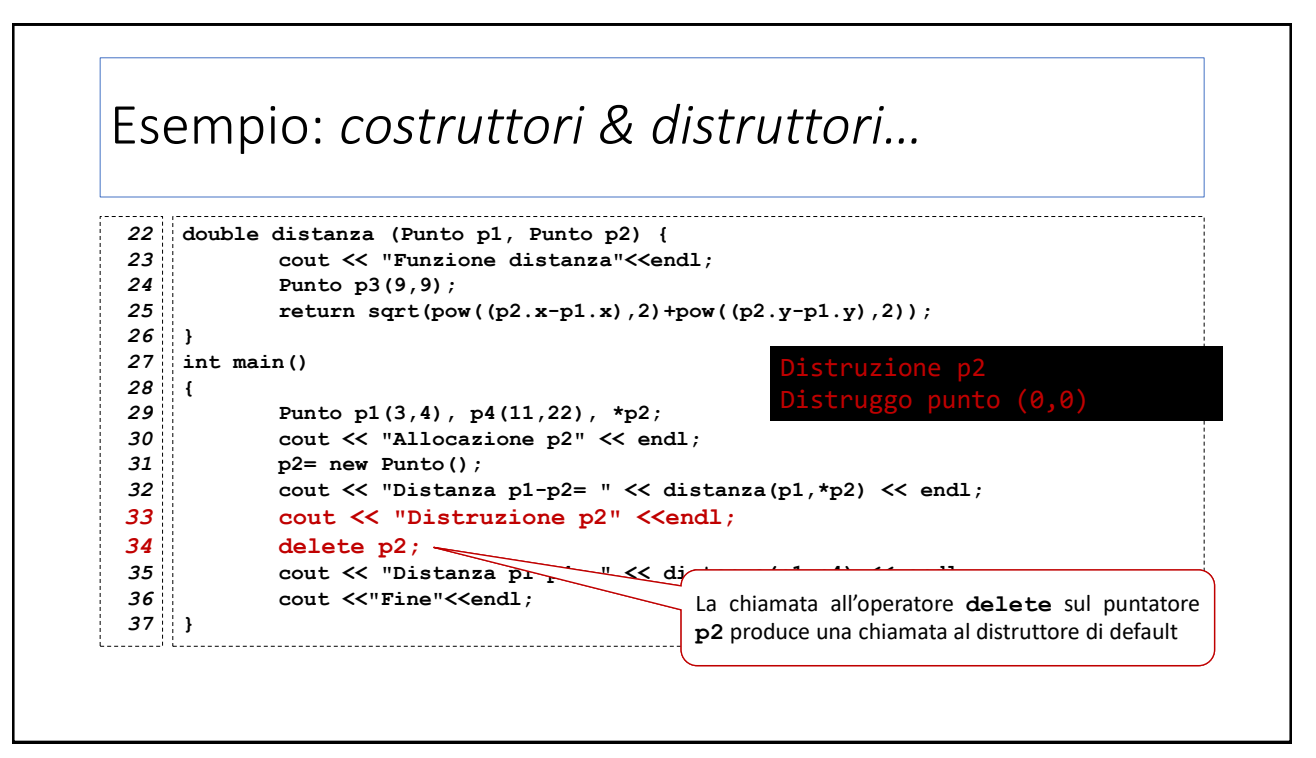

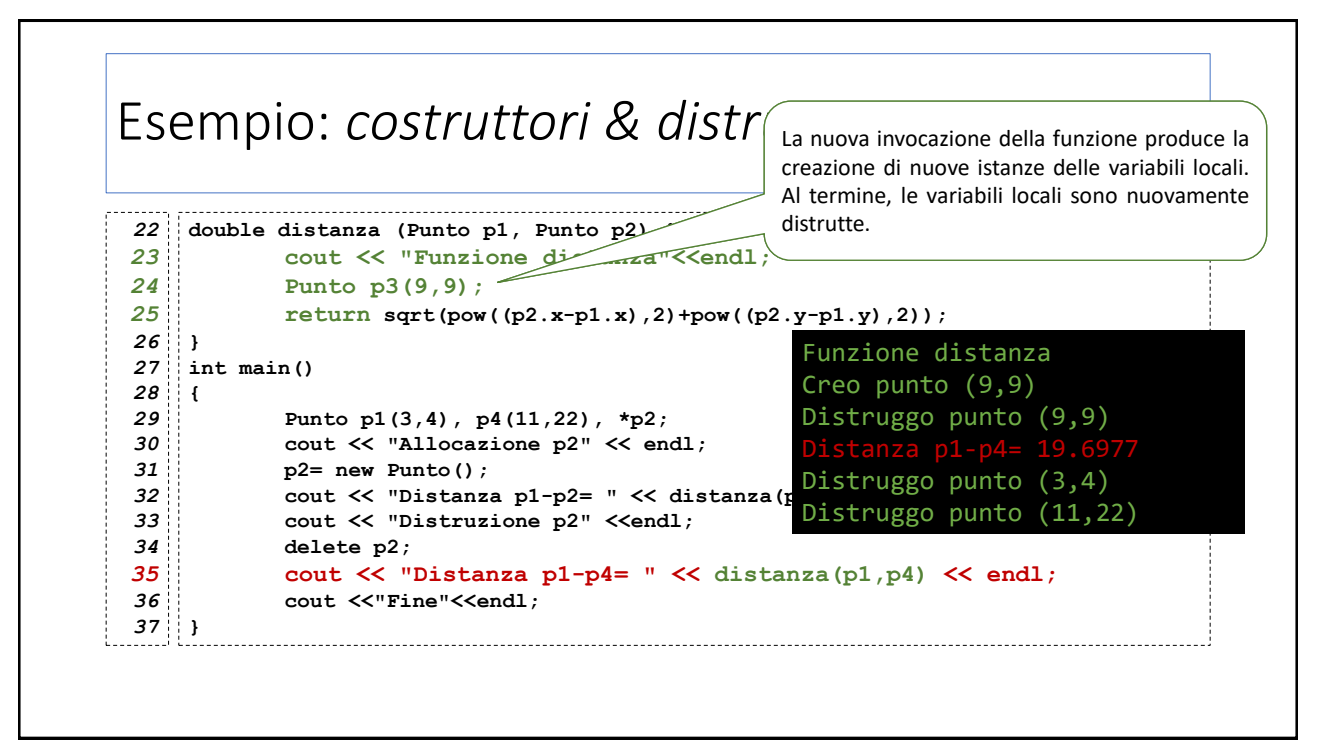

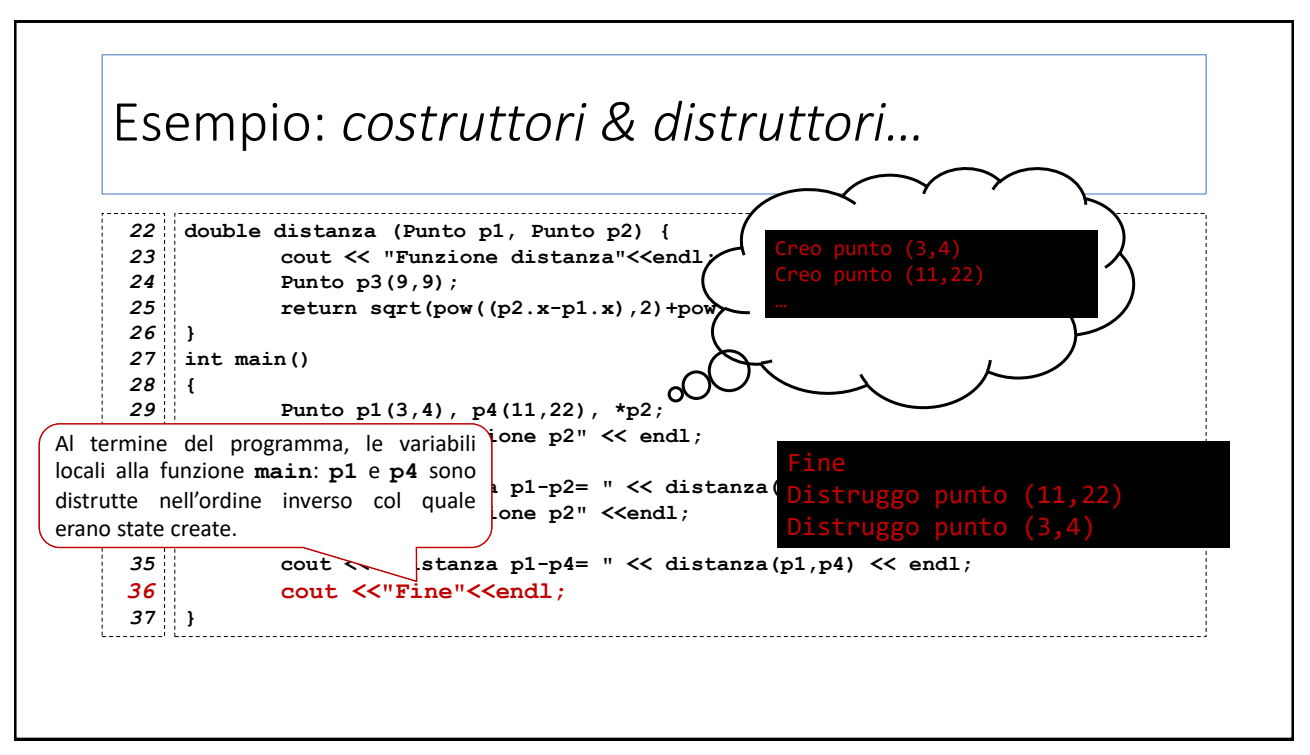

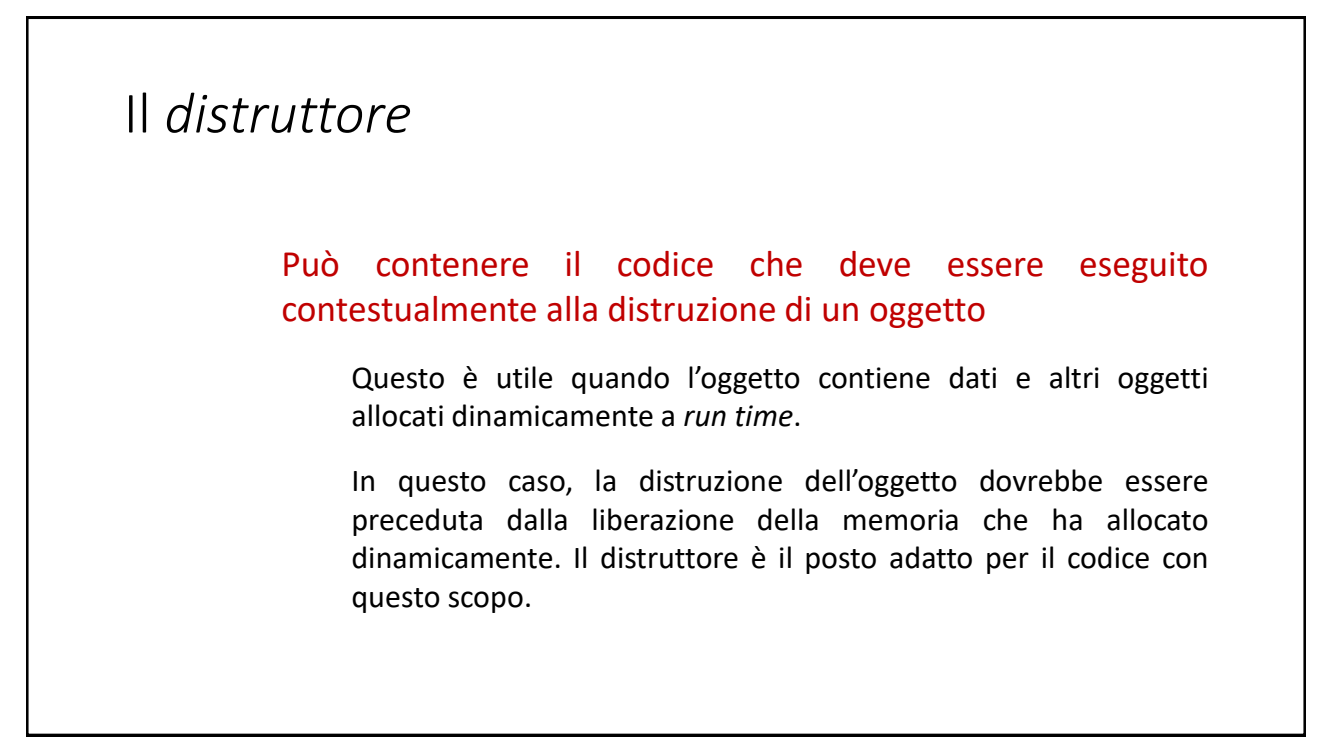

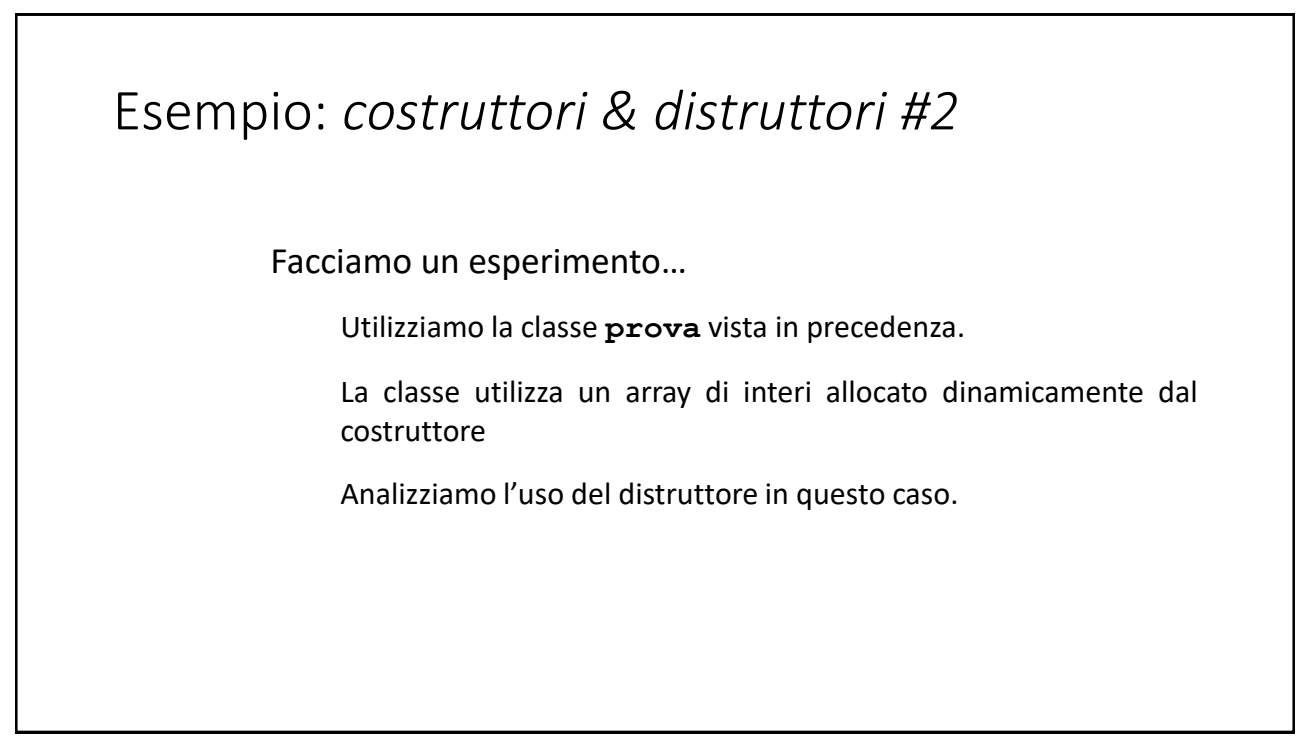

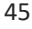

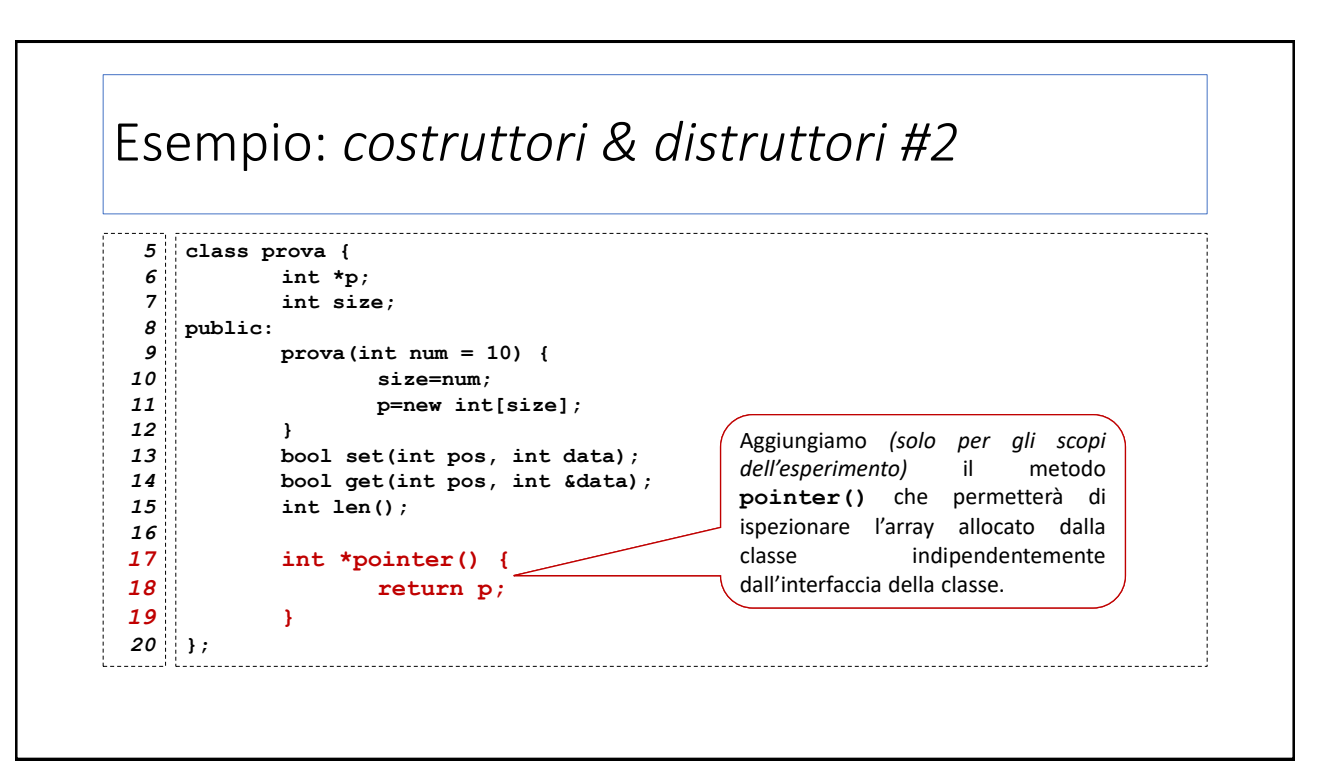

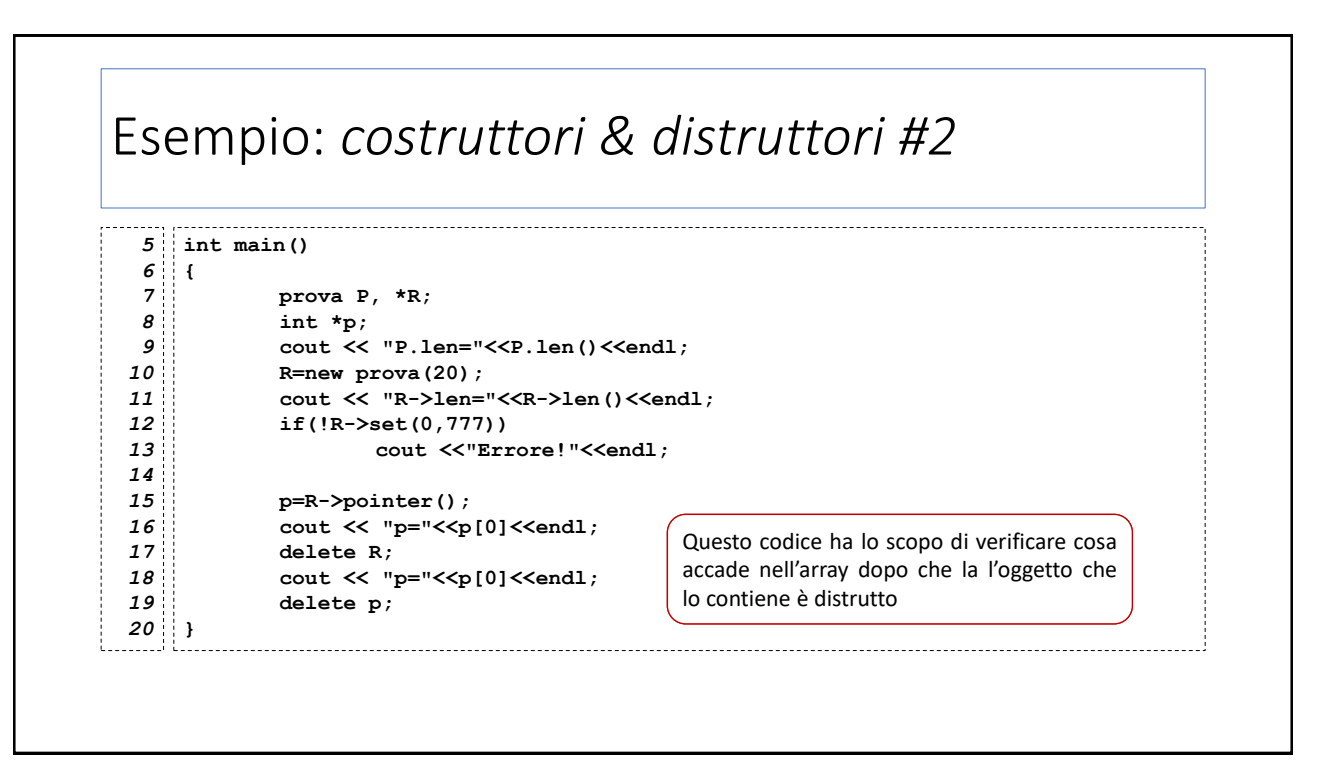

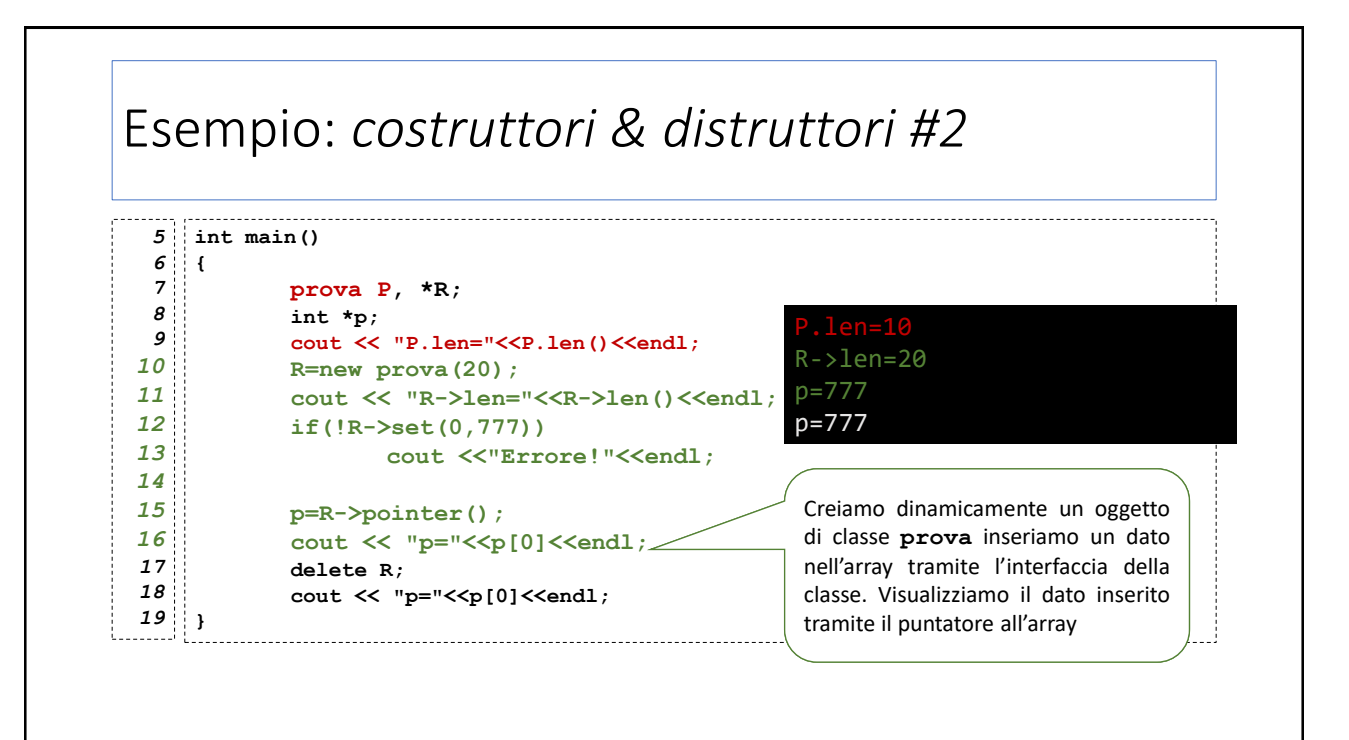

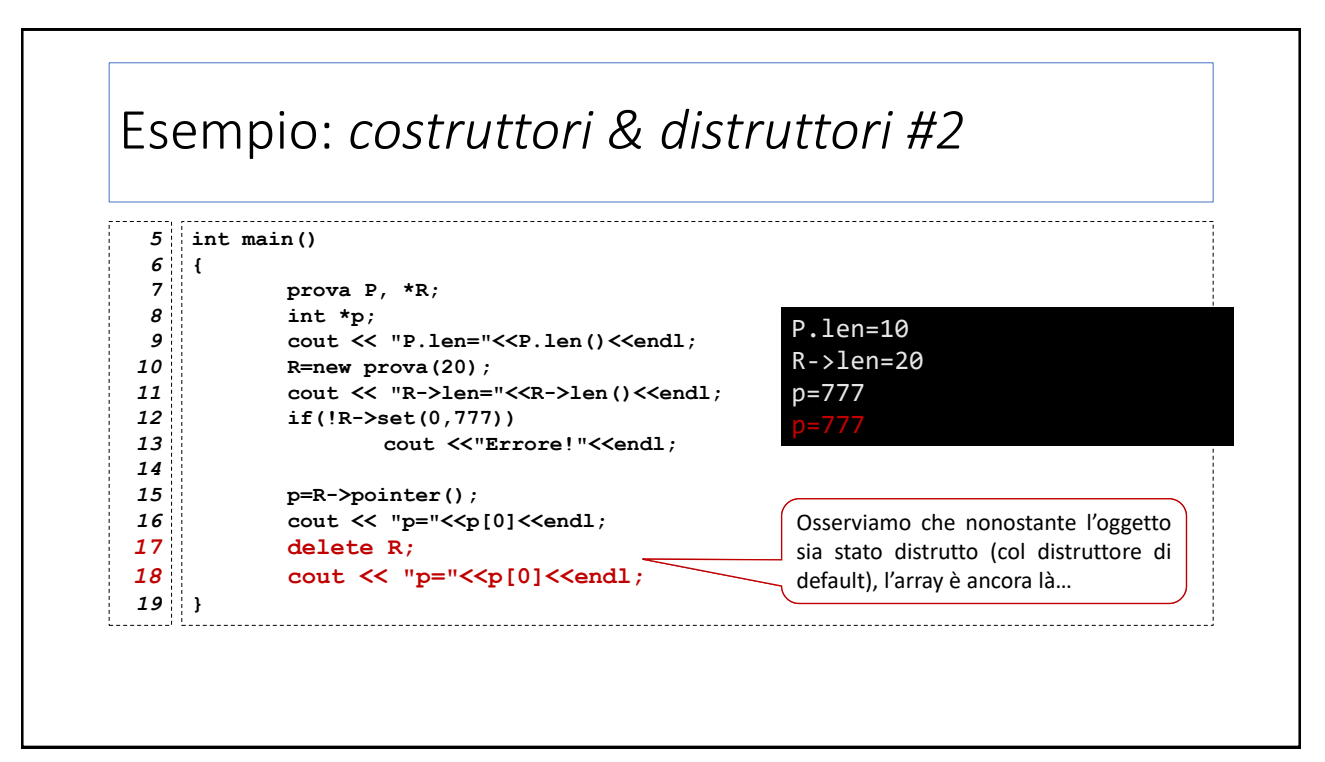

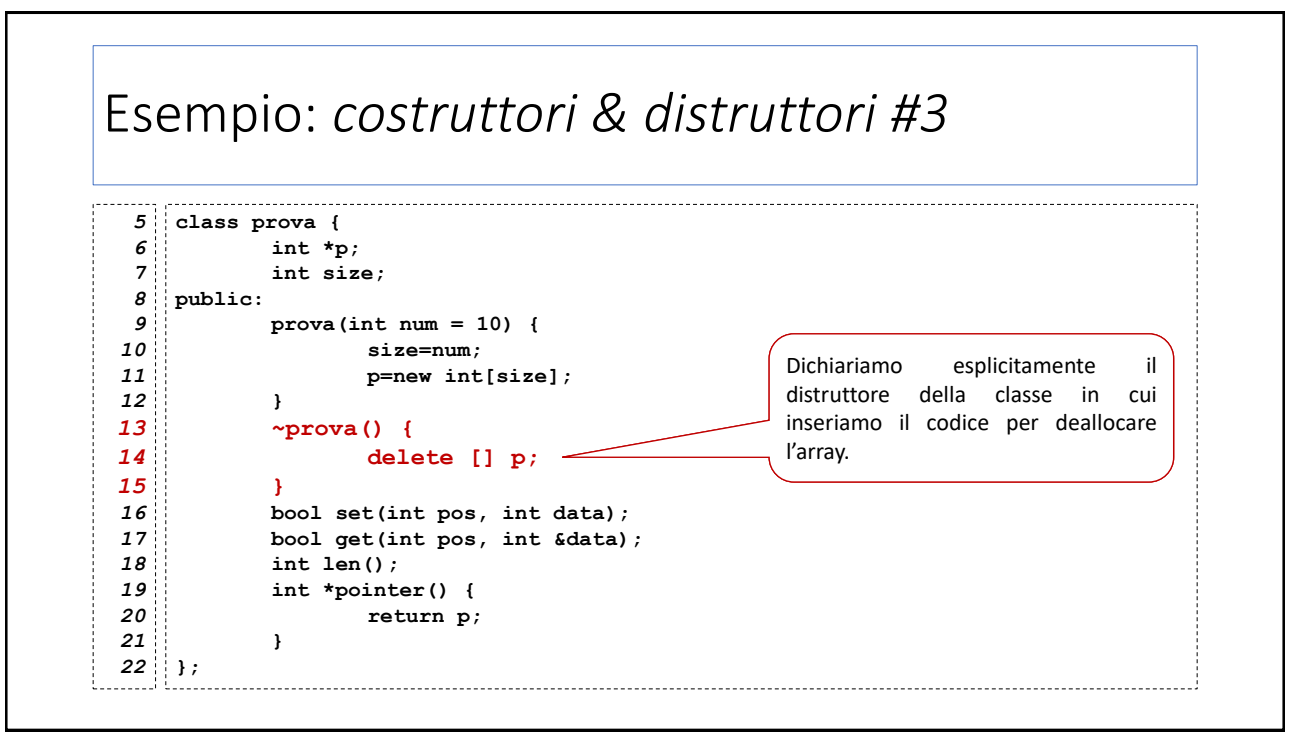

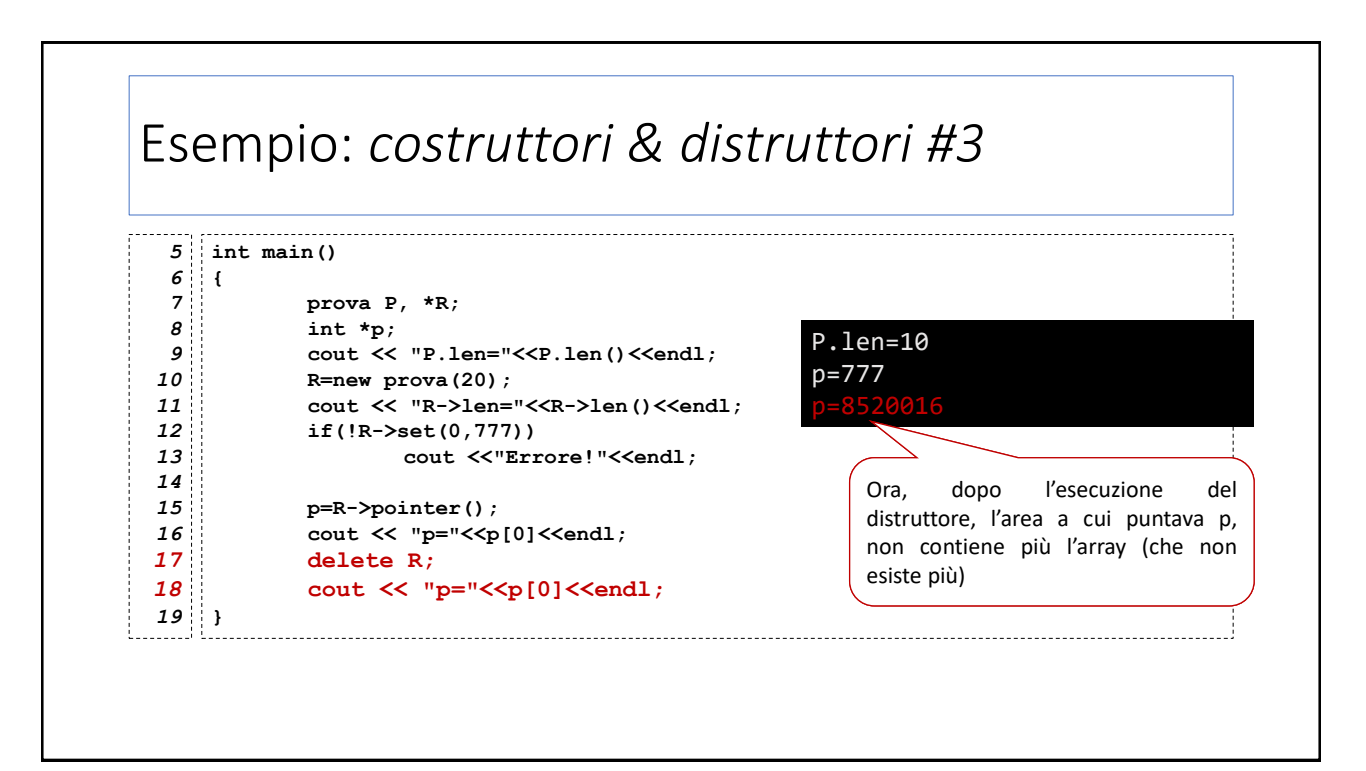

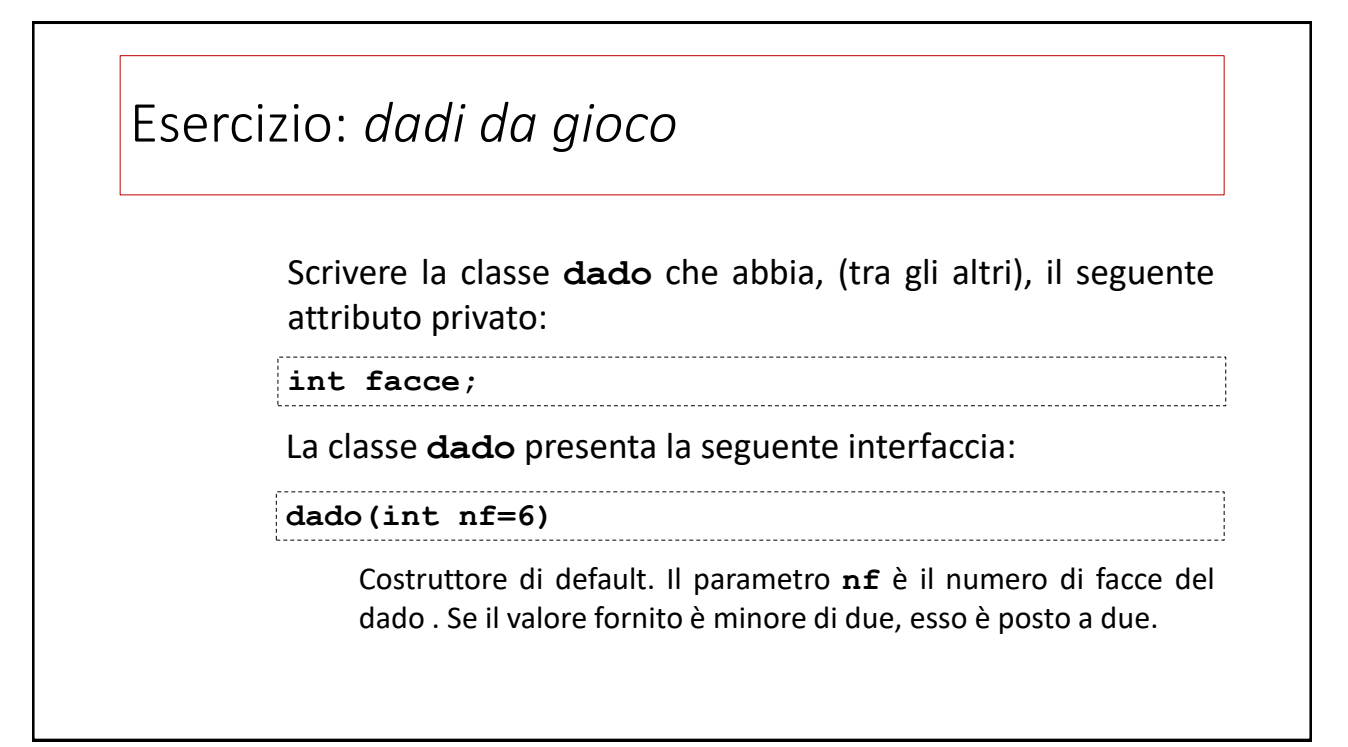

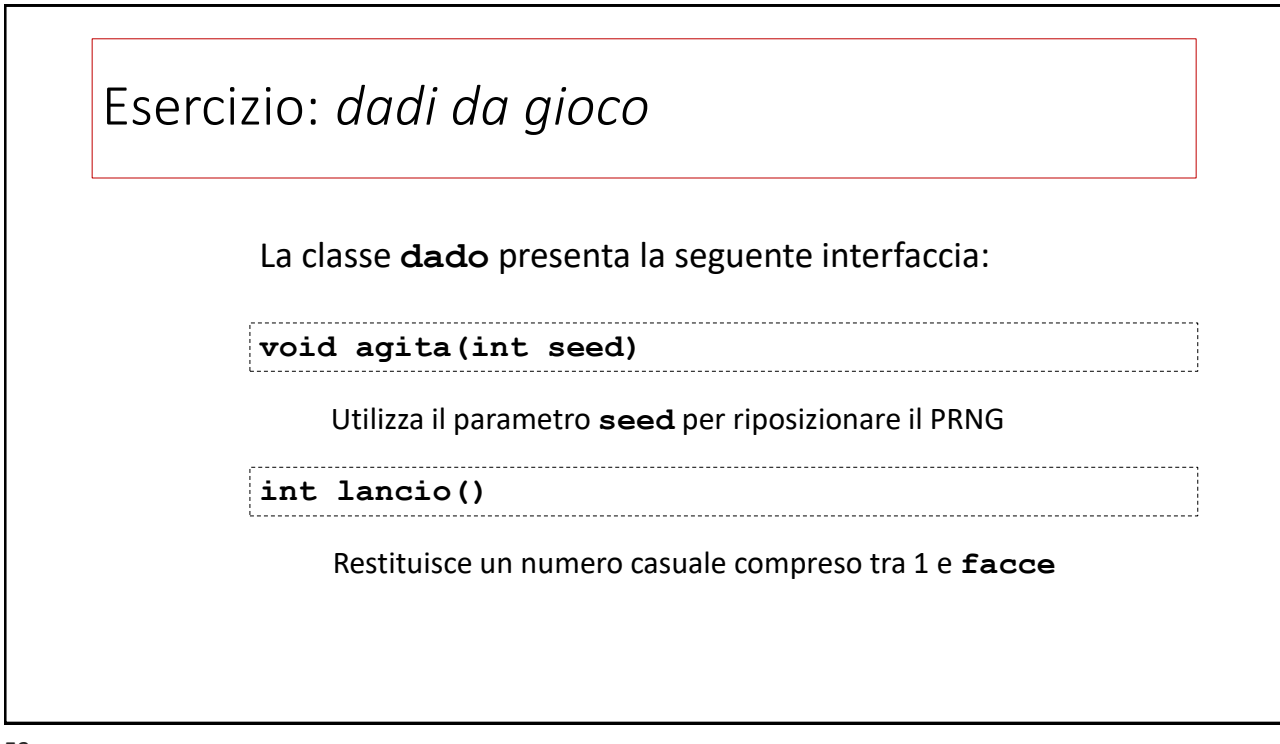

53

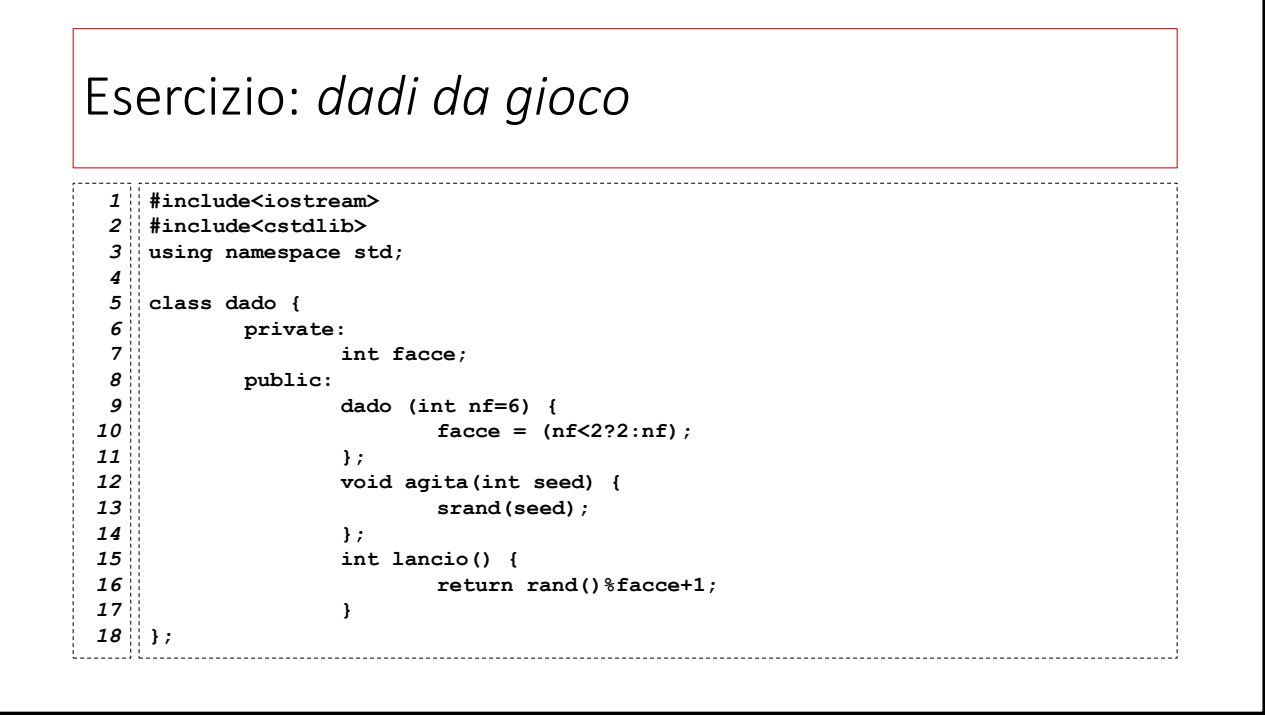

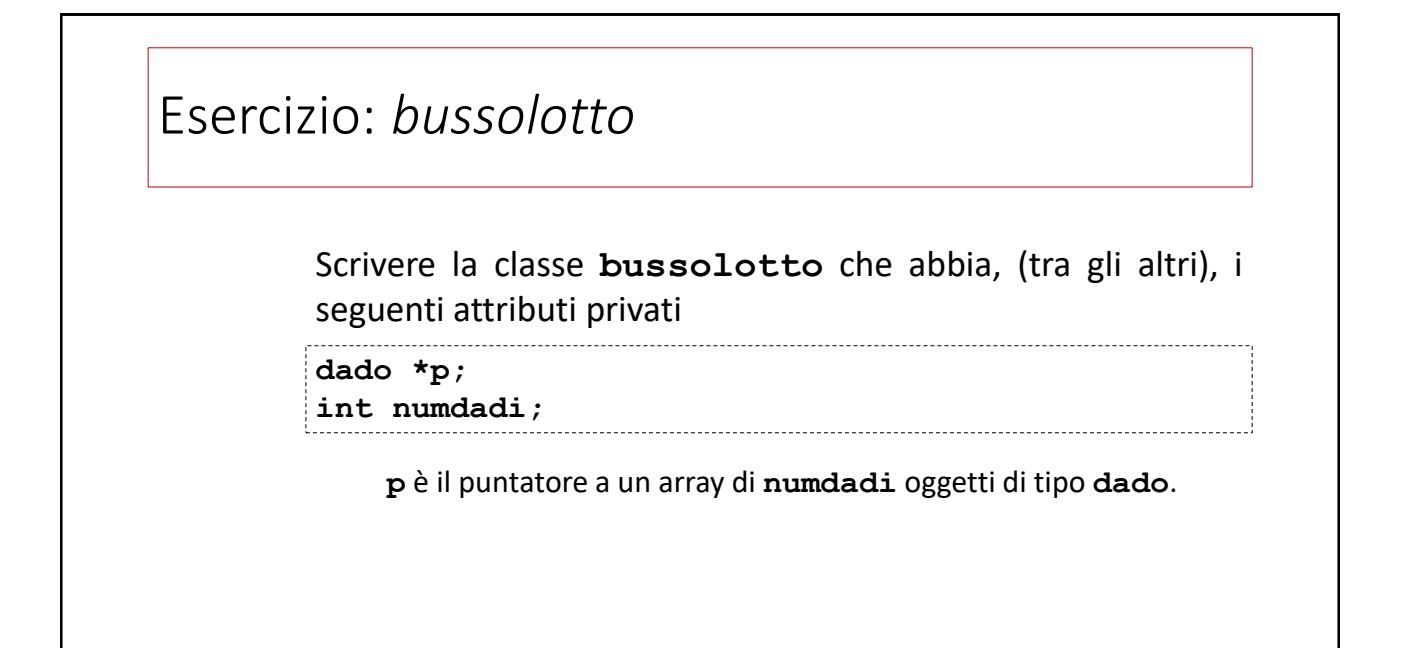

55

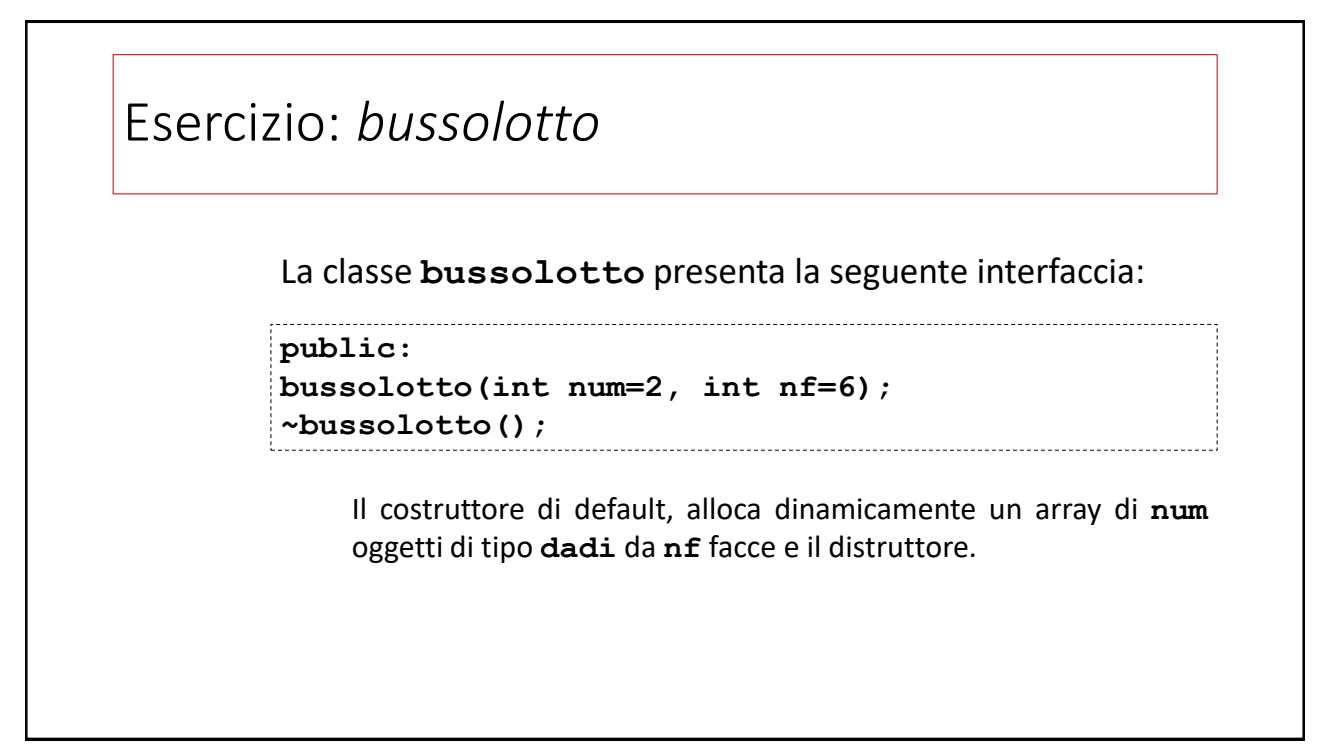

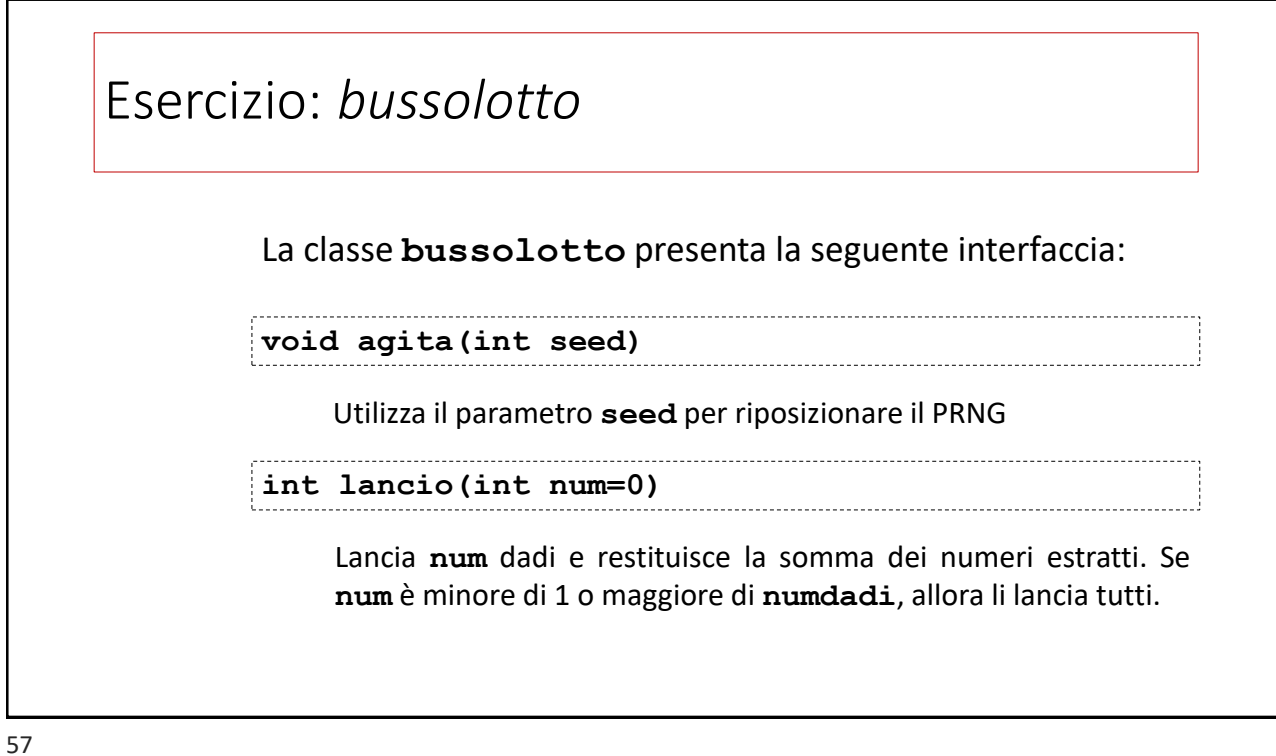

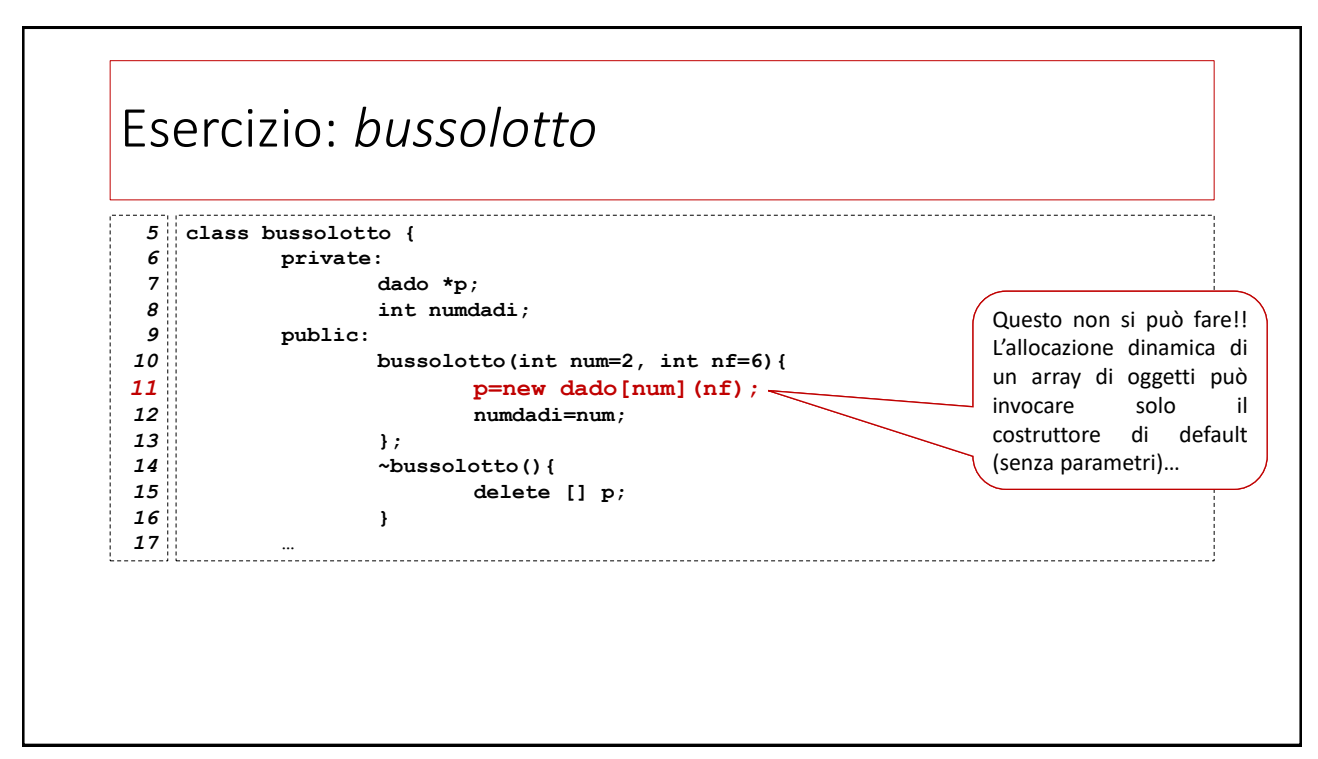

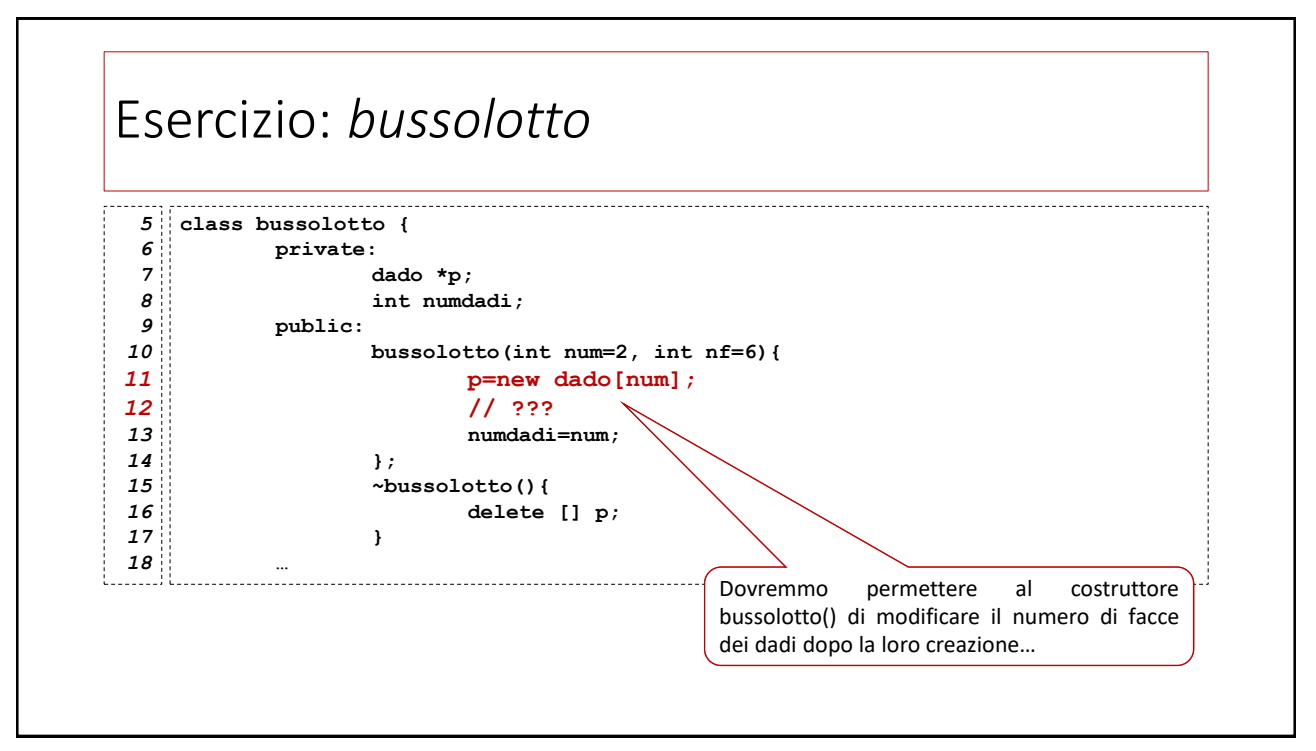

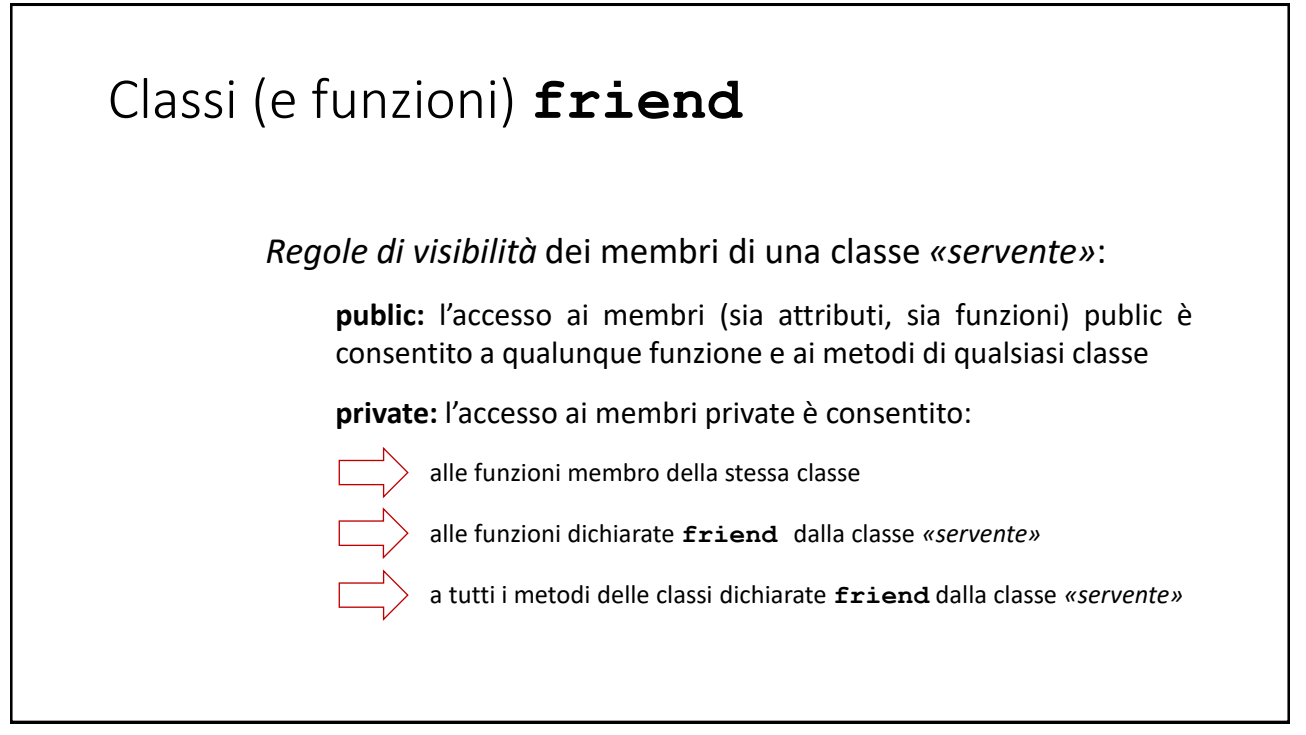

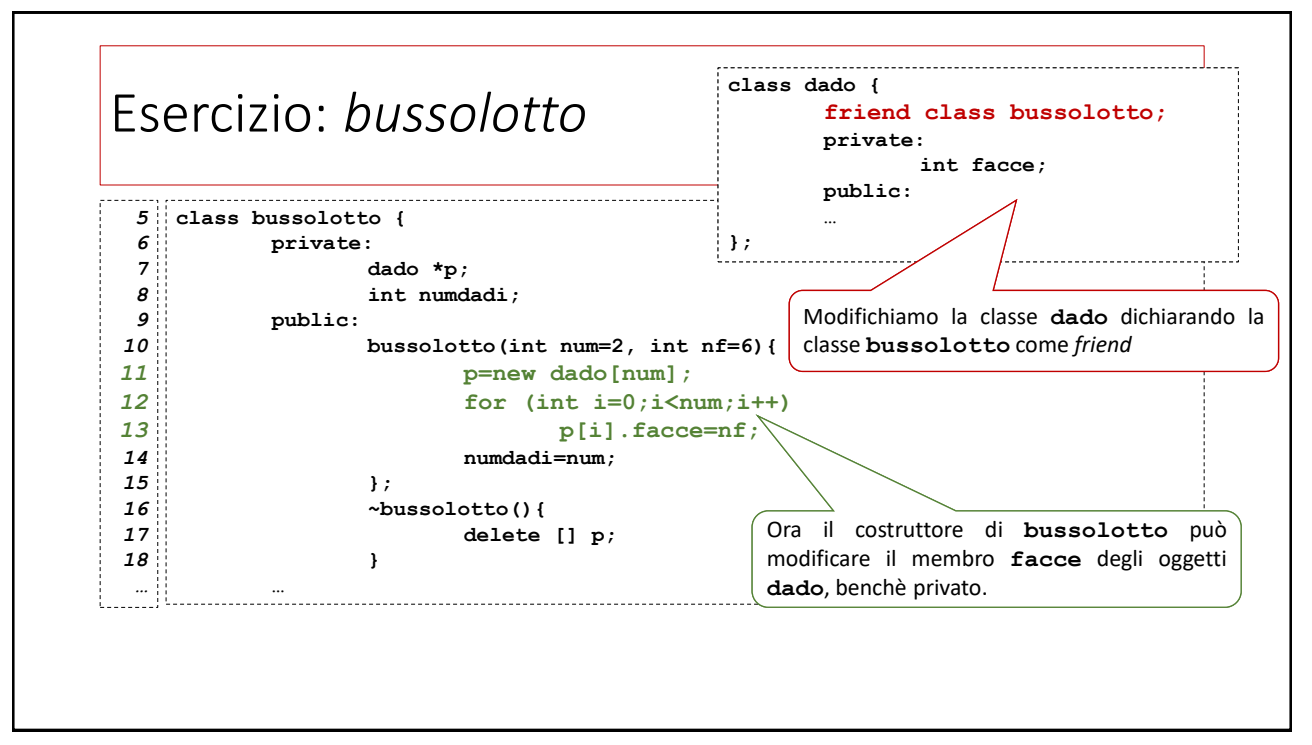

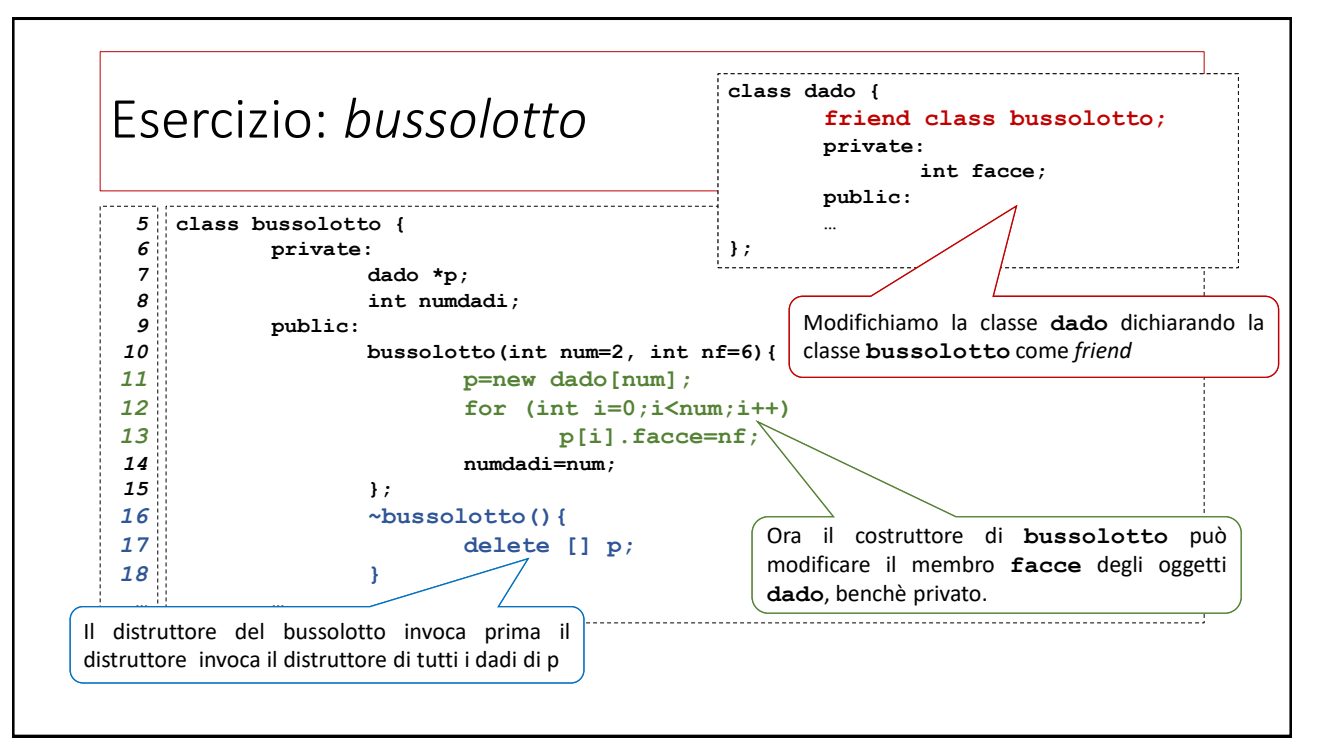

### Esercizio: *bussolotto* **int main()** *50* **{** *51 52* **bussolotto b1;** *53* **int seed;** *54 55* **cout << "Inserisci un seed: ";** *56* **cin >> seed;** *57* **b1.agita(seed);** *58* **cout << "Lancio i dadi: punteggio=" << b1.lancio() <<endl; }** *59*

63

## Assegnamento tra oggetti

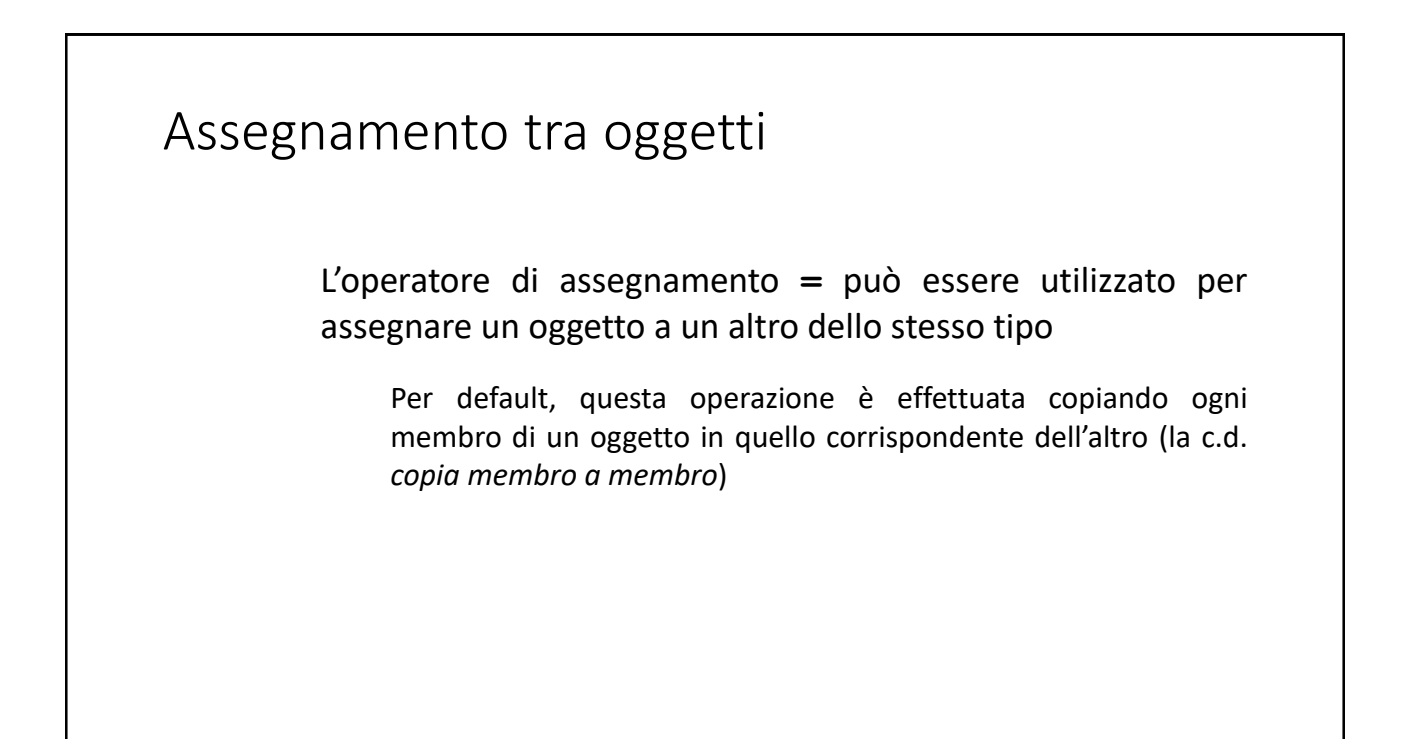

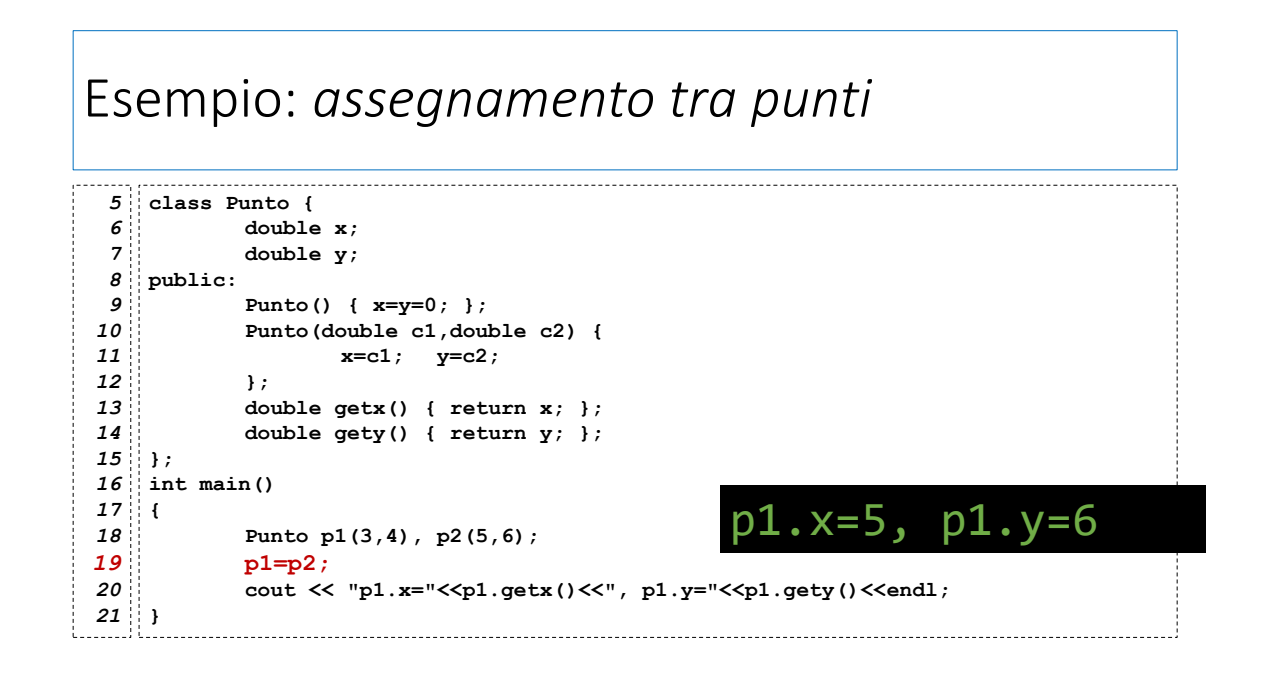

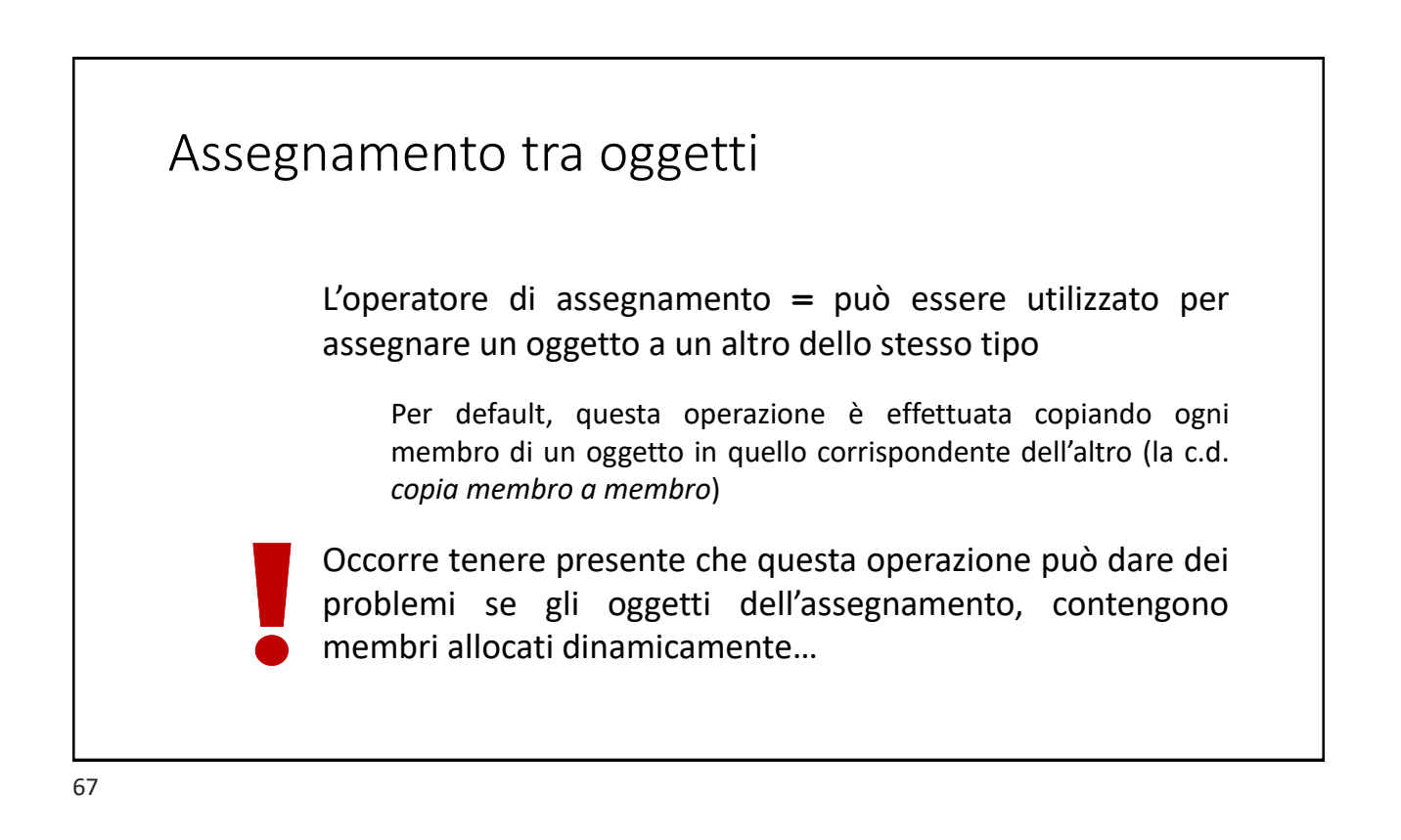

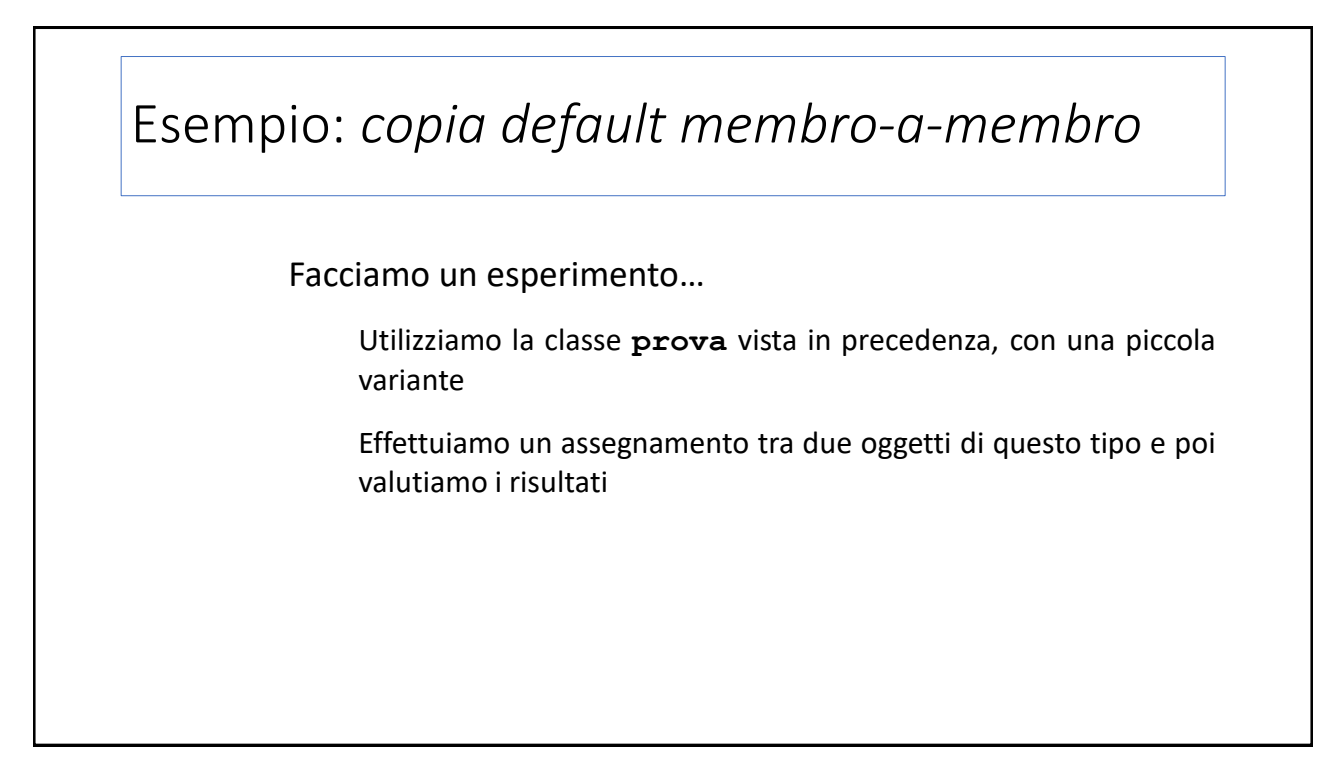

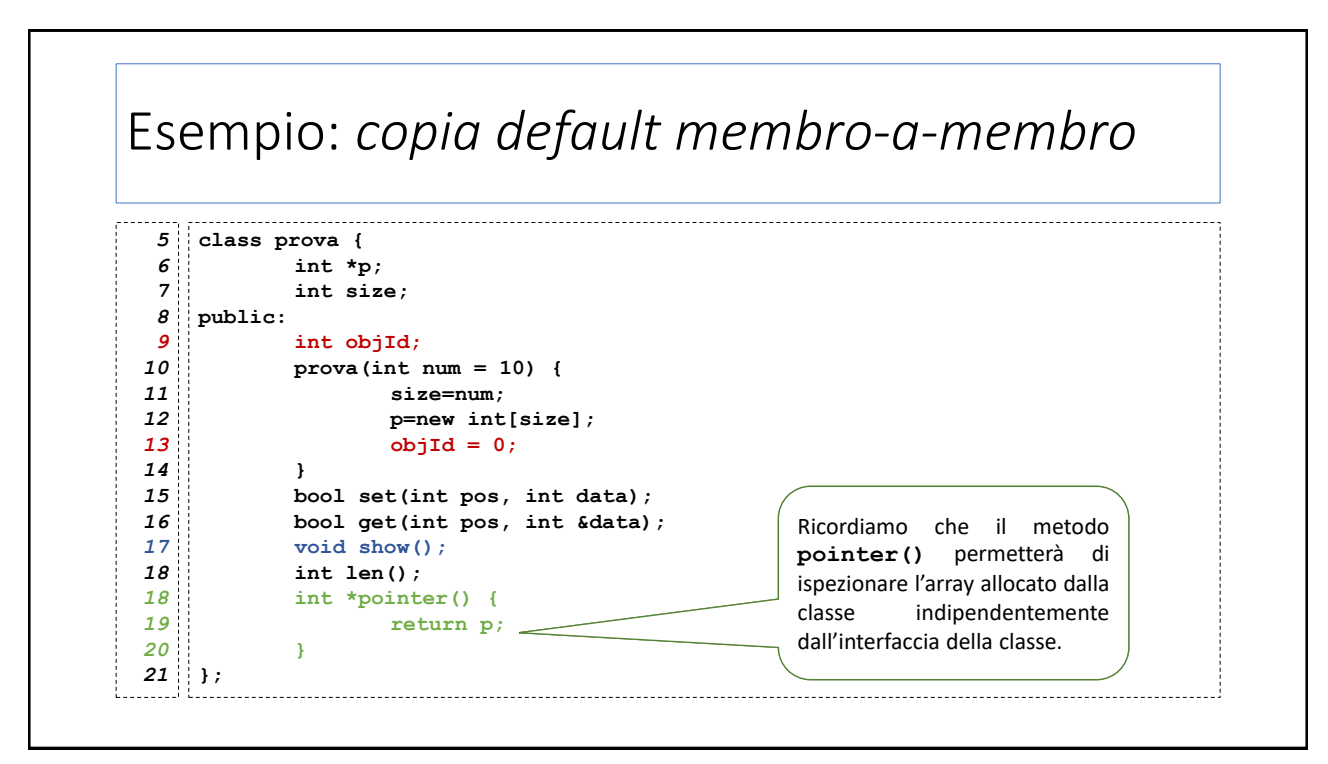

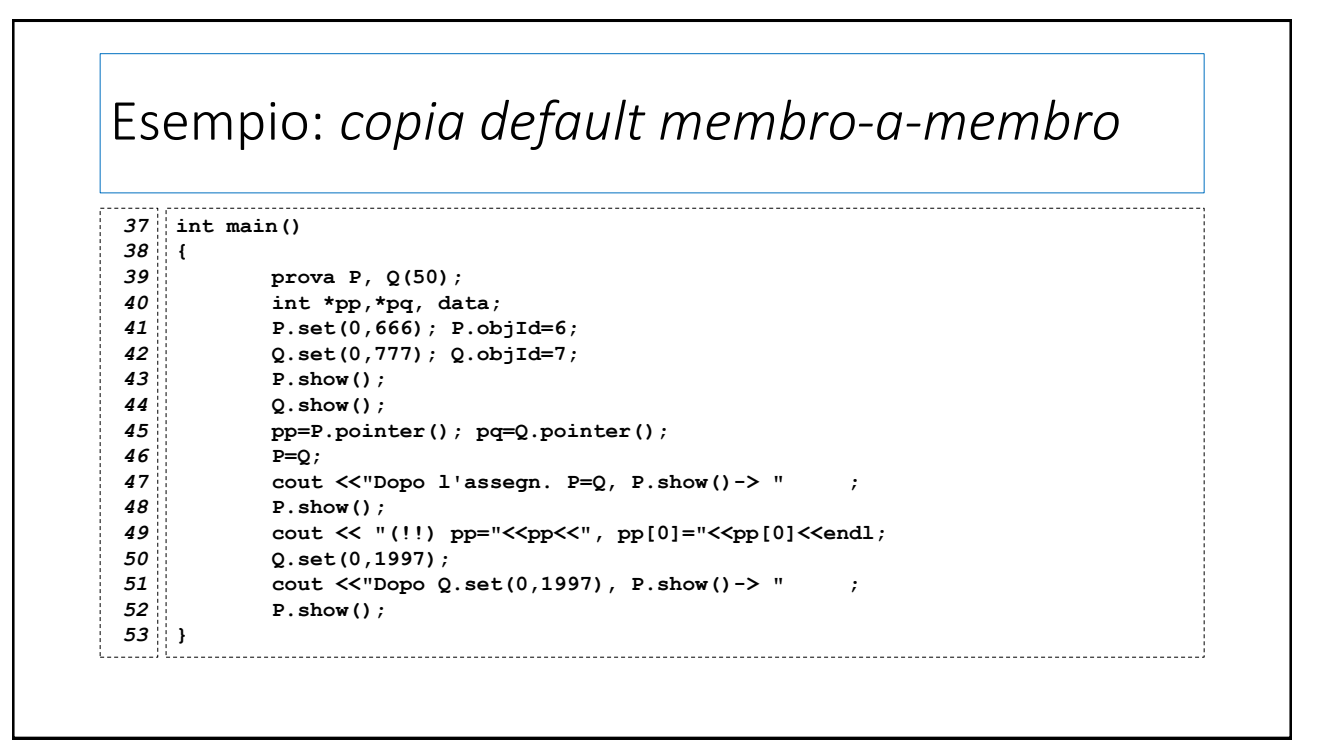

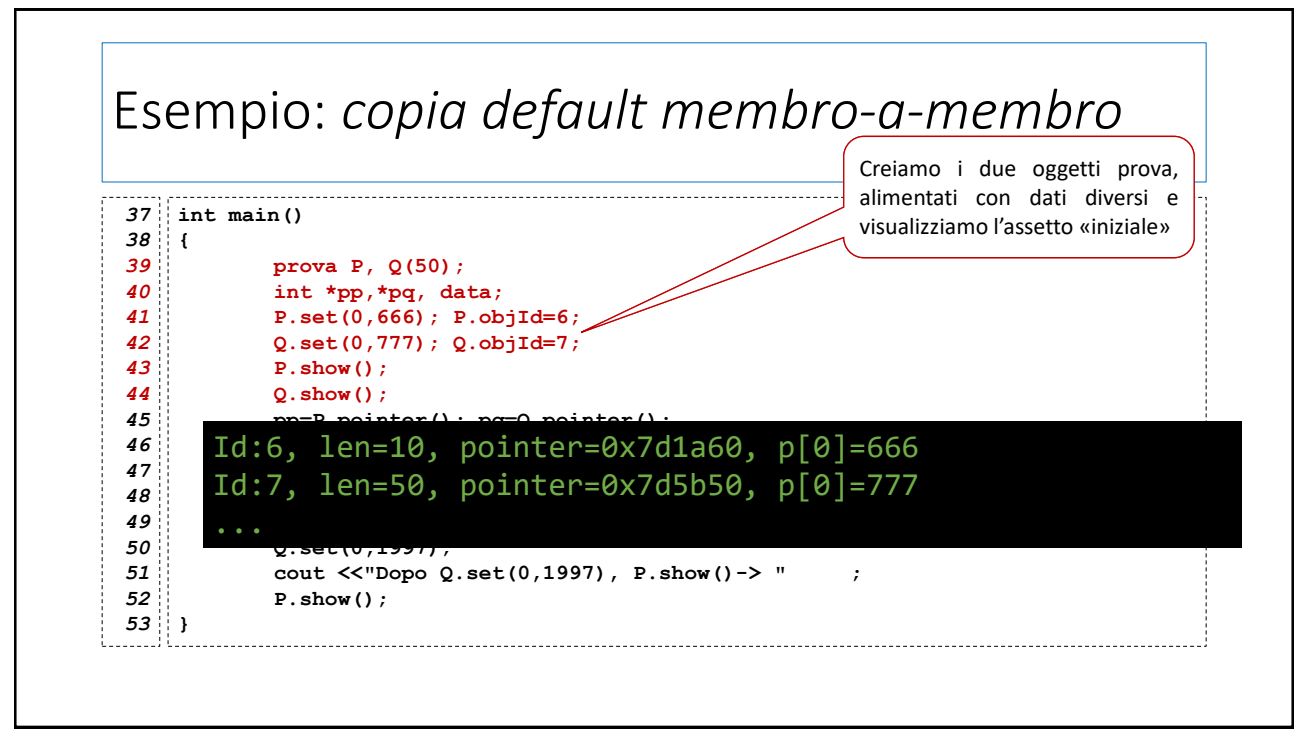

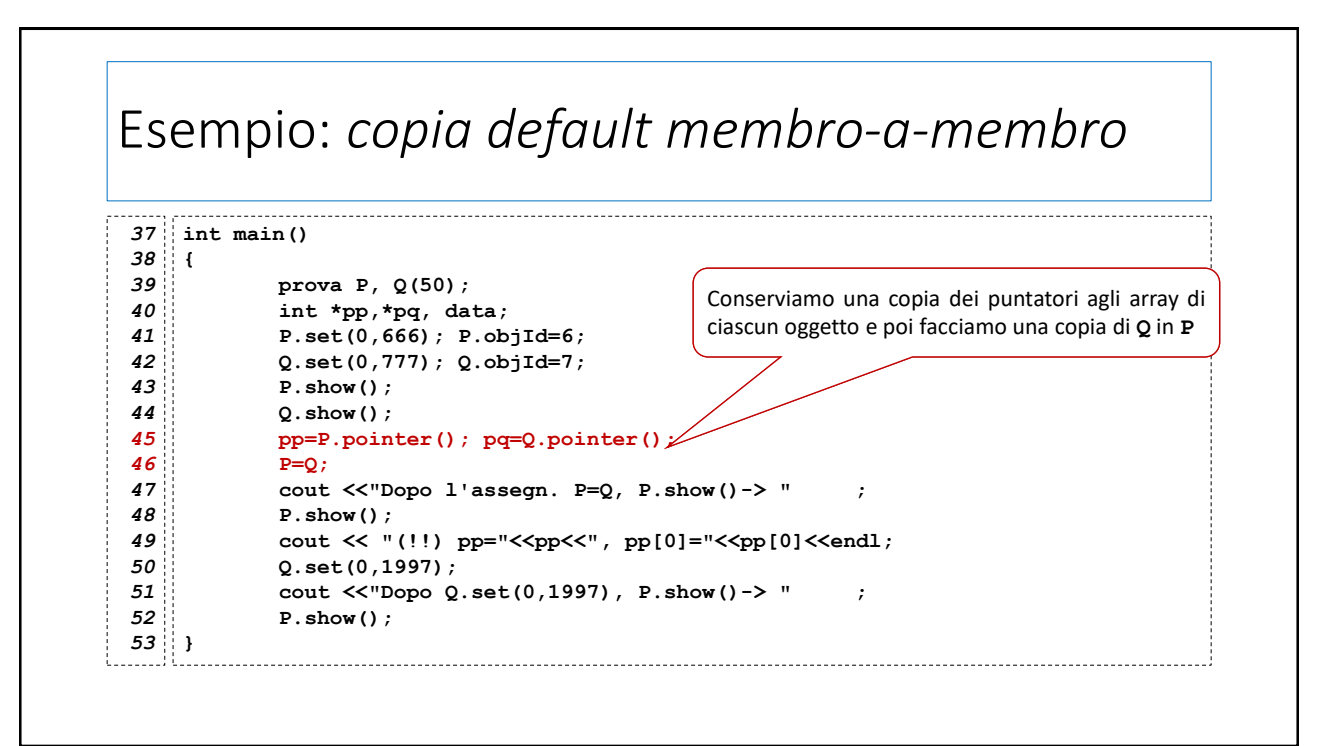

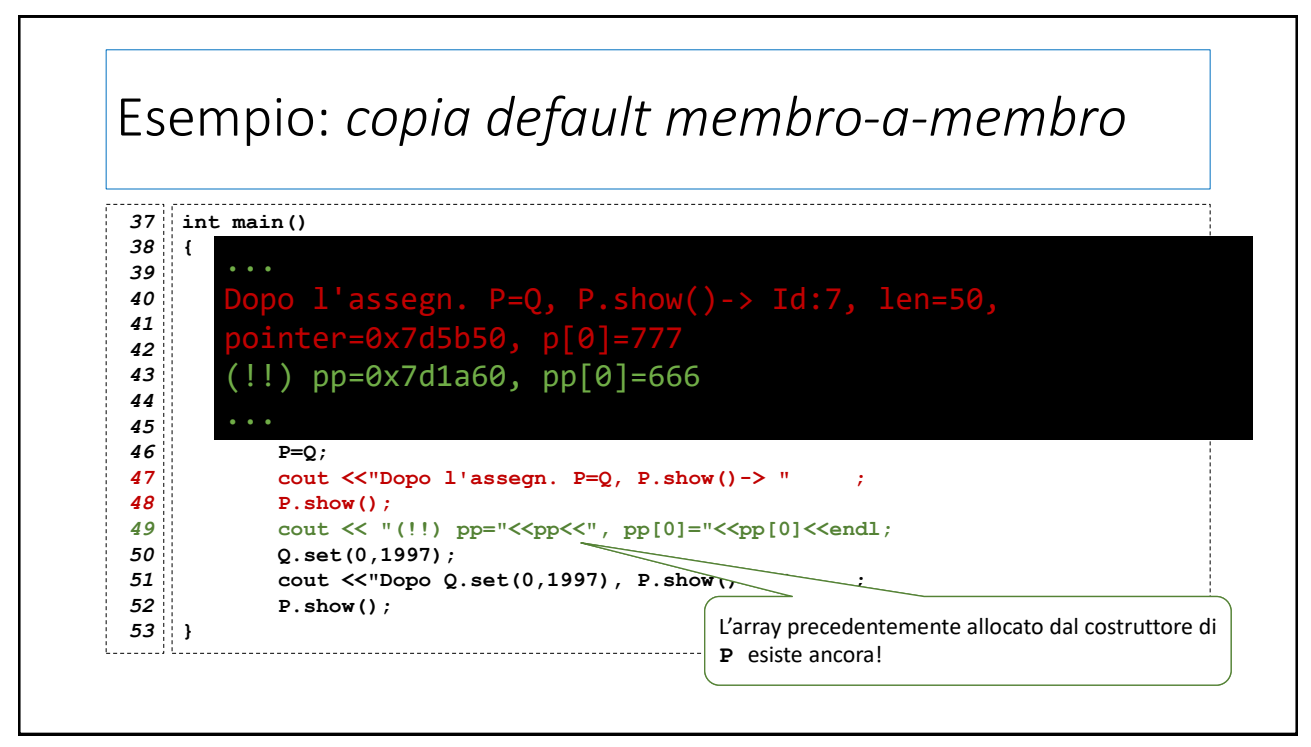

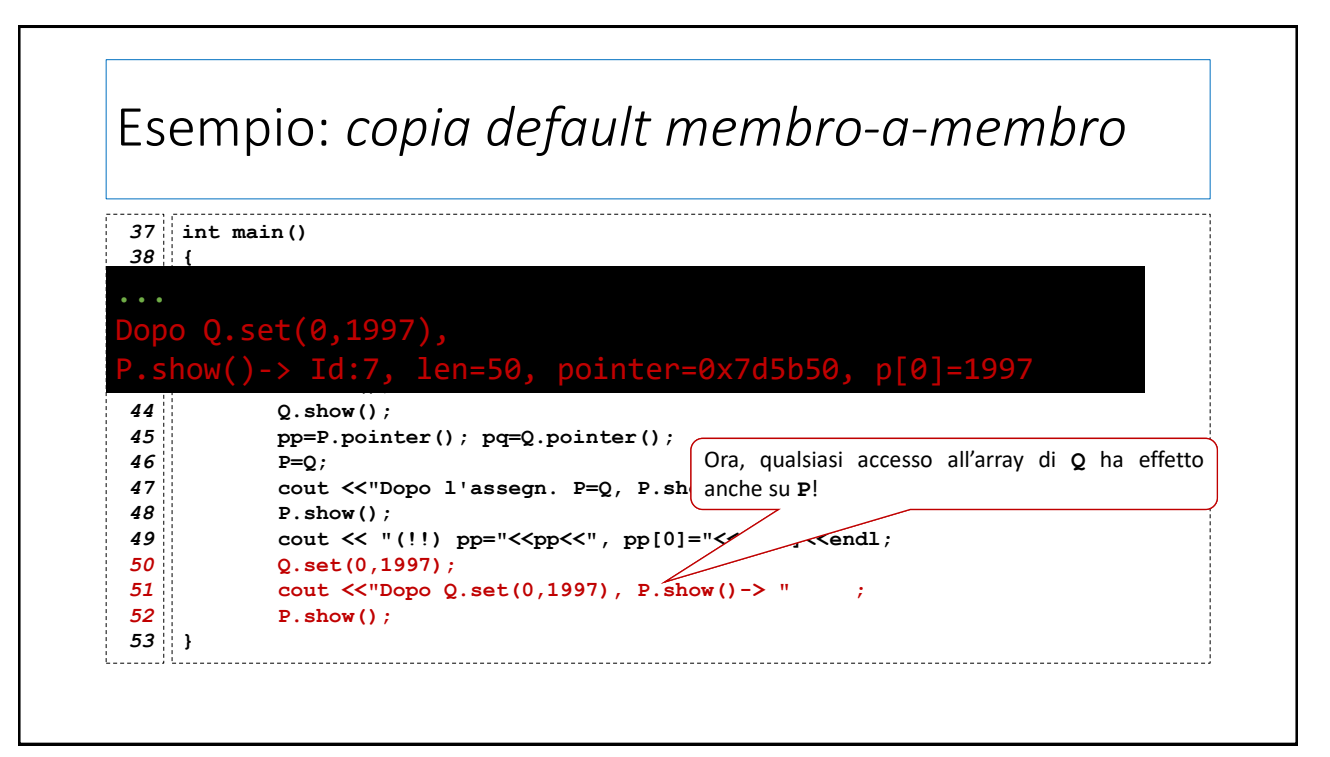

## Esempio: *copia default membro-a-membro*

Che cosa è successo?

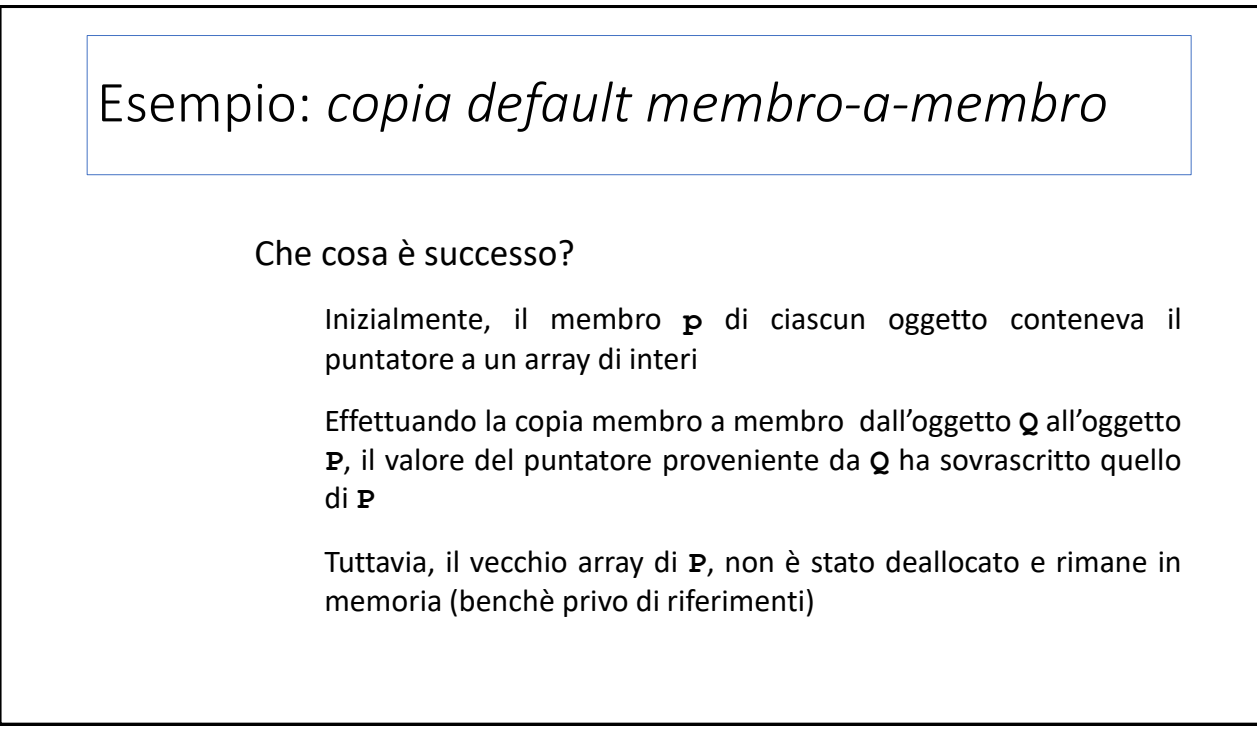

# Esempio: *copia default membro-a-membro* Che cosa è successo? Dopo l'assegnamento, gli oggetti **P** e **Q**, puntano allo stesso array (il campo **p** è uguale) Qualsiasi modifica all'array di uno ha effetto anche sull'altro

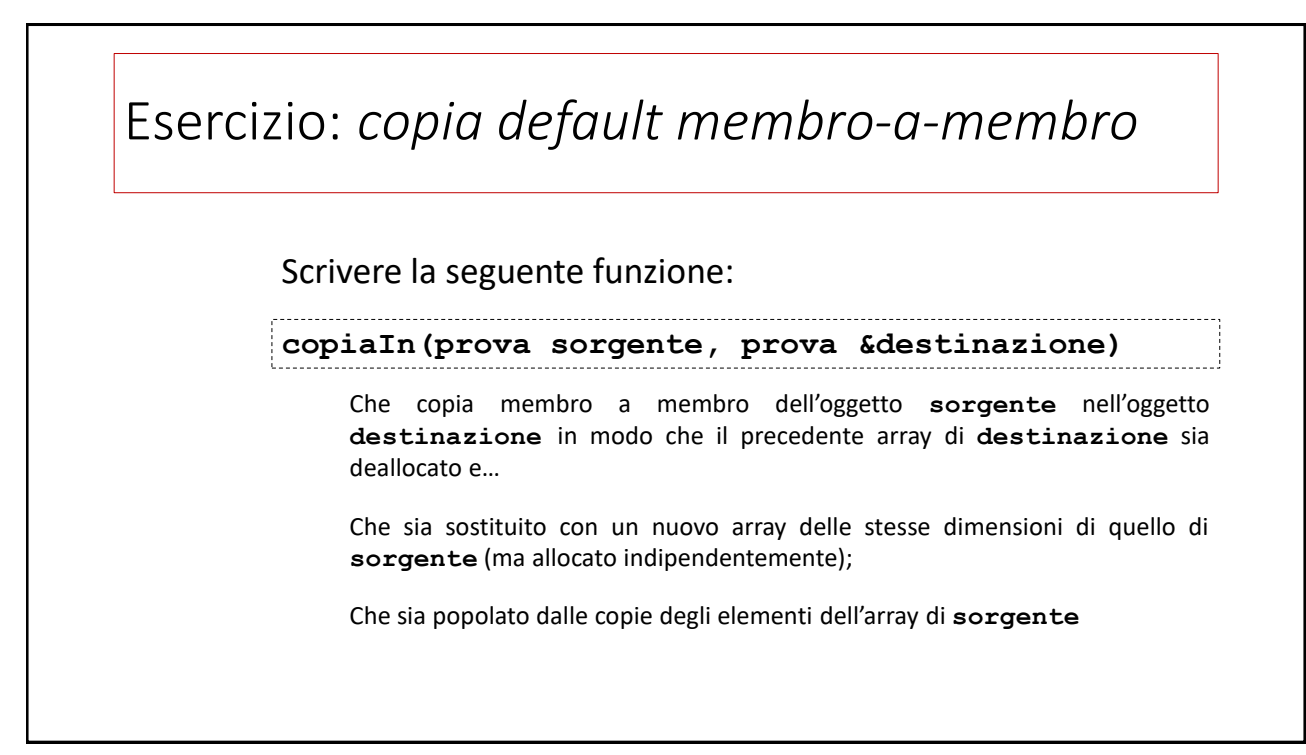

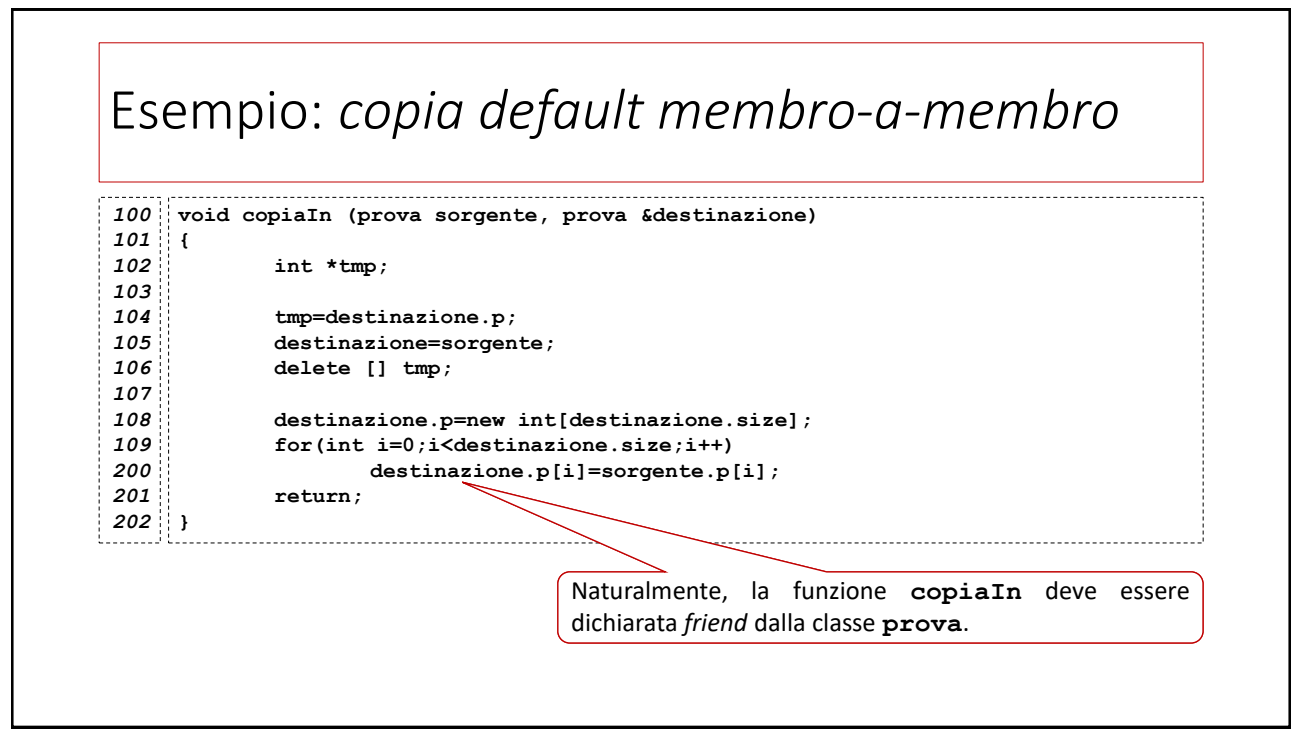